# The GOST package

Igor A. Kotelnikov\*

2016/07/25, v.1.2g

#### Abstract

GOST is a bundle of BibTeX styles designed to meet State Standards (GOST) on information, librarianship and publishing issued by The Russian Federation and Interstate Committee of former USSR States.

It comprises 16 BibTeX styles to format bibliography in English, Russian and Ukrainian according to GOST 7.0.5-2008 and GOST 7.1-2003. Both 8-bit and Unicode (UTF-8) versions of each BibTeX style, in each case offering a choice of sorted and unsorted. Further, 2 more styles, gost780 and gost780s styles (not conforming to effective standards) are retained for backwards compatibility.

## 1 Introduction

The package was initially developed by Maksym Polyakov. It was later updated by Igor Kotelnikov to the present status and some code was borrowed from disser package developed by Stanislav Kruchinin and unpublished work by Artem Petrenkov.

Nowdays, GOST is a bundle of BibTeX styles designed to meet State Standards (GOST) on information, librarianship and publishing issued by Russian Federation and interstate committee of former USSR States.

The System of Standards includes:

GOST 7.0.5-2008 Bibliographic reference. General requirements and rules of making.

GOST 7.1 -2003 Bibliographic record. Bibliographic description. General requirements and rules.

GOST 7.80 -2000 Bibliographic record. Heading. General requirements and rules.

GOST 7.11 -2004 Bibliographic description and references. Rules for the abbreviation of words and word combinations in foreign European languages.

GOST 7.83 -2001 Electronic editions. Basic types and imprint.

ect.

Currently, GOST contains 16 BibTeX styles to format bibliography in English, Russian and Ukrainian according to GOST 7.0.5-2008 and GOST 7.1-2003. Both 8-bit and Unicode (UTF-8)

<sup>\*</sup>kia999@mail.ru

versions of each BibTeX style, in each case offering a choice of sorted and unsorted. Further, 2 styles, gost780 and gost780s styles (which do not conform to effective standards) are retained for backwards compatibility.

All styles in the GOST bundle are derived from single master file gost.dtx by applying different set of options as shown in the table below.

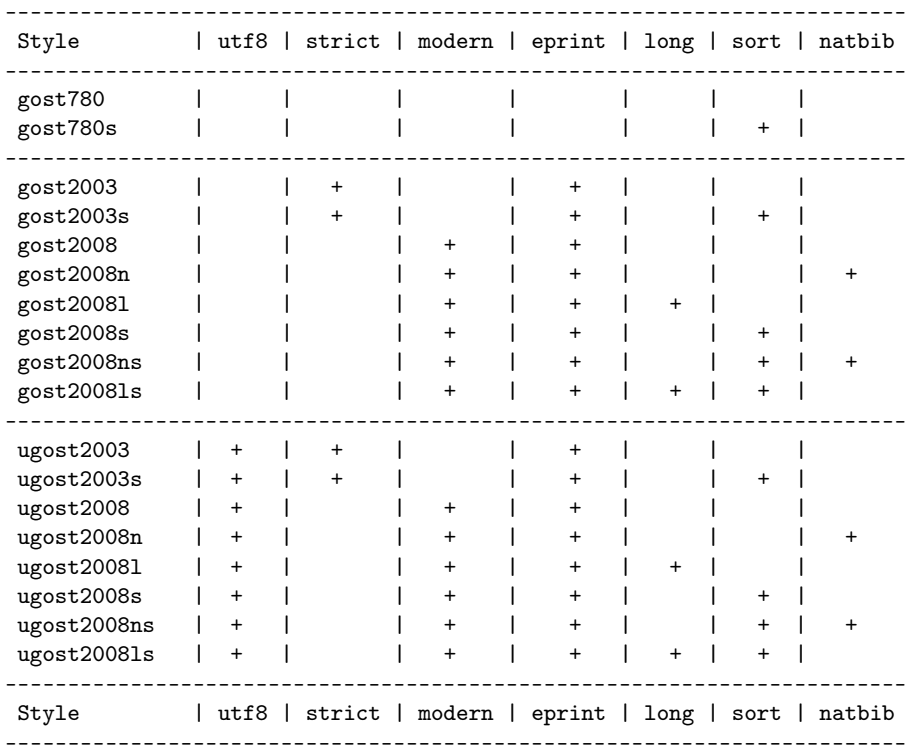

Gost2008 style is recommended for most applications. It corresponds to the currently effective Standard 7.0.5-2008. Librarians should use the style gost2003 instead of gost2008 to compile a library catalog to meet the Standard 7.1-2003. Use of other styles is best explained through the meaning of options used to compile those styles from the master source.

Two styles, gost780 and gost780s, compiled without modern and strict options, are retained for backward compatibility. They do not conform the Standards 7.0.5-2008 and 7.1-2003 cited above.

The strict option provides conformance to the Standard 7.1-2003. The styles compiled with that option bear the name gost2003 with possible suffixes s, l, n as explained below. These styles are intended primarily for the librarians who compose a library catalog.

The modern option meets the Standard 7.0.5-2008 which can be thought off as a relaxed version of the Standards 7.1-2003. The styles compiled with that option bear the name gost2008 with possible suffixes s, l, n. The strict option has precedence over modern so that a style compiled with both options will resemble mainly the gost2003 style rather than gost2008.

If the number of authors exceeds 4, modern styles cut the list of authors to at most 4 persons as prescibed by the Standards. Option long overrides this rule to provide backward compatibility with the package disser by Stanislab Kruchinin. Two styles, gost20081 and gost20081s, compiled with the option long mimic behavior of the styles gost705 and gost705s from the disser package. Major effect of the long option is that the list of authors always precedes book or article title no matter how long is it. Modern styles compiled without long place long list of authors behind the title. The names of styles compiled with the option long has the suffix l. Recall that those styles do not conform effective Standards and their use is discouraged.

The eprint option enables formatting electronic publications. In particular, it enables eprint, eprinttype, eprintclass, and doi fields for a bibliographic entry. The styles generated without the eprint option, ignore the these fields. Starting from the version 1.2 of the GOST package, all modern styles are compiled with this option included, and the suffix e which designated this option in earlier versions is not appended to the name of style any more.

The natbib option provides compatibility with the natbib package. The names of styles compiled with the option natbib bear the suffix n. Currently 4 styles with that option are available for beta testing.

The sort option enables sorting bibliographic references by author names and references titles. The names of styles compiled with the option sort bear the suffix s.

Finally, the utf8 option produces bibliographic styles in unicode rather that in 8-bit encoding. Names of those styles bear the prefix u.

Beyond bibliographic style, GOST bundle contains CS files (codepage and sorting order).

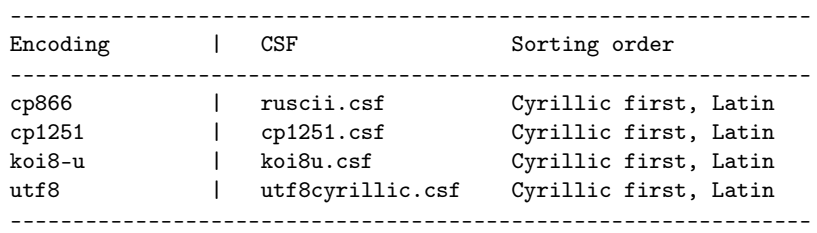

In addition, BibTeX8 distribution comes with few more CSFs.

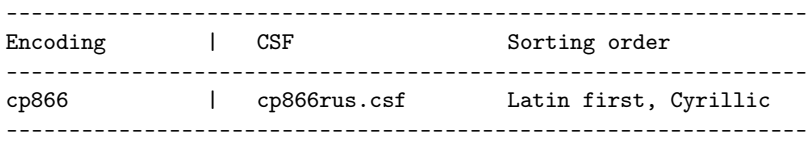

#### 1.1 How to use

1. Select bibliography style by adding appropriate \bibliographystyle declaration to your source file <filename>.tex, e.g.

\bibliographystyle{gost2008} \bibliography{database}

- 2. Add the field language="ukrainian" or language="russian" to the bibliographic entries in Ukrainian or Russian languages in your database; English is the default language. German, Italian and French are partially supported.
- 3. To compile list of references from your database use bibtex8.exe rather than bibtex.exe. Depending on the codepage of your bibliographic database, indicate one of the CS files listed above as option to bibtex8.exe. Run LaTeX, then run bibTeX8 and LaTeX again:

```
latex <filename>.tex
bibtex8 -B -c <csf_file>.csf <filename>.aux
latex <filename>.tex
```
- 4. For details on preparing bibliographic database see examples in gost\*.pdf.
- 5. ugost\* styles are primarily intended for use with unicode compilers (xelatex and lualatex). They should be preferred as well when using 8bit compilers (latex and pdflatex) if source file is in utf8 encoding.
- 6. Neither bibtex.exe nor bibtex8.exe provides correct sorting order of unicode text. It means that using ugost2008s or ugost2008ns may produce unexpected result for documents in utf8 encoding.
- 7. Bibtex8 fails to change case of a string if it contains Cyrillic letter in unicode. Therefore ugost2008\* styles do not change case of titles and other parts of bibliographic record while 8-bit styles do the case change where appropriate.
- 8. Either bibtex8 or Bibtex8 fail to cut Cyrillic names to initials. Therefore ugost2008\* styles do not modify name of authors.
- 9. Package natbib is required when choosing styles with suffix n in their names.

#### 1.2 Customization

Every GOST style defines few commands to format some parts of a reference. You can redefine these commands prior to the \bibliography{<br/>bibtex\_style>} command. Initial definitions are listed below.

```
\providecommand*{\url}[1]{{\small #1}}
\providecommand*{\BibUrl}[1]{\url{#1}}
\providecommand{\BibAnnote}[1]{}
\providecommand*{\BibEmph}[1]{#1}
```
By default, gost styles separate logical parts of a bibliography record by a period and cyrdash (. "---). It is legitimate to drop that dash by overriding the command \BibDash as follows

```
\providecommand*{\BibDash}{}
```
By default, \BibDash is equivalent to the shorthand "--- defined by the babel package with the option russian. It prints a so called Cyrillic dash  $(\csc \theta)$ , which is 20% shorter then ordinary LaTeX dash  $(-,-)$ , and puts unbreakable space before \cyrdash so that dash never appears in the beginning of a line.

### 1.3 Where to get

- 1. [CTAN:biblio/bibtex/contrib/gost.](http://mirror.ctan.org/biblio/bibtex/contrib/gost/)
- 2. [CTAN:pkg/gost.](http://ctan.org/pkg/gost)

### 1.4 What's new in version 1.2g (2016.07.25)

1. Minor changes in documentation.

#### 1.5 What's new in version 1.2f (2016.07.12)

- 1. Support for patent entry added (thanks to Stanislav Kruchinin).
- 2. medium field renamed to media field.

#### 1.6 What's new in version 1.2e (2016.07.07)

1. Hard coded "URL" string replaced with a language sensitive string (thanks to Roman Budnyi).

#### 1.7 What's new in version 1.2d (2015.02.18)

- 1. jan, feb, e.t.c. macros fixed.
- 2. New macro format.month.

### 1.8 What's new in version 1.2c (2015.01.10)

- 1. langid field is added. It has same meaning as language which is now obsolete but is still supported for backward compatibility; langid has priority over language.
- 2. eid field is added. It has priority over pages.
- 3. The ligature "--- has been substituted with \BibDash for .bst styles compiled without modern options (gost2003.bst and gost2003s.bst). For modern styles this was done in earlier versions.
- 4. Spacing around \BibDash has been improved.
- 5. \BibDash now typesets short em-dash (\cyrdahs) only for russian and ukrainian languages. In earlier versions, it produces short em-dash for all languages.

(This feature was removed since it did not work with all engines.)

#### 1.9 What's new in version 1.2a (2012.08.31)

1. \cyrdash is now defined via \ProvideTextCommand rather than \providecommand.

### 1.10 What's new in version 1.2 (2012.02.22)

- 1. Code refactoring. All styles are now generated from single source file.
- 2. Support for GOST-7.1-2003. The field medium is added to reflect type of material. For most entry types medium defaults to text.
- 3. Support for natbib package.
- 4. All modern styles are now compiled with the eprint option.

#### 1.11 What's new in version 1.1 (2012.01.21)

- 1. Support for GOST 7.0.5-2008 and GOST 7.1-2003 is provided.
- 2. @Online entry is added to format a reference to electronic resource on Internet.
- 3. @MastersThesis entry is added to format a reference to master's thesis.
- 4. @DSciThesis entry is added to format a reference to doctor of sciences thesis.
- 5. Urldate, eprint, eprintclass, eprinttype fields are added.

#### 1.12 Version history

2012.02.22 Support for natbib package.

2012.02.02 Adaptation to GOST 7.0.5, electronic publishing.

2005.08.12 First version uploaded to CTAN.

2003.06.06 First public version.

## 2 Implementation

We need Russian fonts to produce documentation of the code below. Therefore we switch current language to Russian by issuing the command \selectlanguage{russian}.

```
1 ⟨*bst⟩
2\%%
3 %% This bibstyle attempts to format bibliography according to
4 ⟨!modern⟩%% GOST 7.80-2000 for bibliographic records.
5 ⟨modern⟩%% GOST 7.0.5-2008 for bibliographic reference.
6 ⟨*natbib⟩%%
7 %%-------------------------------------------------------------------
8 %% This is an author-year citation style bibliography.
```
9 %% It requires a special package file to function properly

```
10 %% such as natbib.sty by Patrick W. Daly.
11 %% The form of the \bibitem entries is
12 %% \bibitem[Jones et al. (1990)] {key}...
13 %% \bibitem[Jones et al.(1990)Jones, Baker, and Smith]{key}...
14 %% where the label part (in brackets) consists of the author names,
15 %% as they should appear in the citation, with the year in parentheses following.
16 %% There must be no space before the opening parenthesis!
17 %% A full list of authors may also follow the year.
18 %% In natbib.sty, it is possible to define the type of enclosures that is
19 %% really wanted (brackets or parentheses), but in either case, there must
20 %% be parentheses in the label.
21 %% The \cite command functions as follows:
22 % \ \citet{key} => Jones et al. (1990)
23\% \citet*{key} => Jones, Baker, and Smith (1990)
24 \frac{\%}{\$} \cite{key} => (Jones et al., 1990)
25 \% \cite*{key} => (Jones, Baker, and Smith, 1990)<br>26 \% \cite[chap. 2]{key} => (Jones et al., 1990, chap. 2)
26 %% \cite[chap. 2]\{key\} => (Jones et al., 1990, chap. 2)
27 %% \cite[e.g.][]{key} => (e.g. Jones et al., 1990)
28 %% \cite[e.g.][p. 32]{key} => (e.g. Jones et al., p. 32)
29 %% \citeauthor{key} => Jones et al.
30 %% \citeauthor*{key} => Jones, Baker, and Smith
31 %% \citeyear{key} => 1990
32 %%---------------------------------------------------------------------
33 ⟨/natbib⟩
```

```
34
```
#### 2.1 Fields

Enlist all entry types allowed in a bibliographic database. Most entries are common for many standard bst styles.

ENTRY

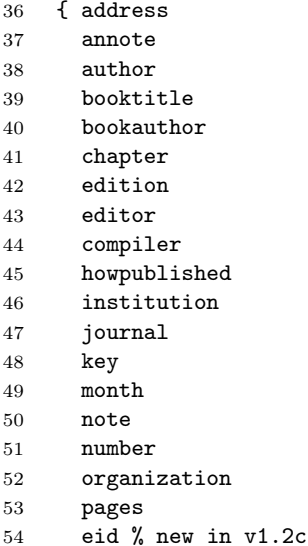

```
55 publisher
56 school
57 series
58 title
59 %medium % new in v1.2; renamed to media.
60 media % new in v1.2f
61 type
62 volume
63 year
64 language
65 langid % new in v1.2c
66 booklanguage
```
Entries borrowed from biblatex.

```
67 date % new in v1.2f; not implemented yet...
68 pagetotal
69 url
70 urldate
71 isbn
72 doi
73 % archive
74 eprinttype % = archivePrefix
75 eprintclass % = primaryClass
76 eprint
```
Entries borrowed from disser.bst by S.Kruchinin.

```
77 % new in v1.2f:
78 % appear in biblatex:
79 addendum
80 holder
81 location
82 subtitle
83 titleaddon
84 version
85 % Appear in biblatex-gost:
86 authorcountry % ??
87 credits % statement of responsibility, other than provided in Biblatex
88 ipc % Code of the International Patent Classification
89 %media % General material designation NOTE: medium in the above
90 requestnumber % Registration number of the application to the patent document
91 publicationdate % Date of publication
92 publication % and information on the official gazette, which published patent
93 prioritydate % Information about the convention priority: the date of filing of the application,
94 prioritynumber % number and
95 prioritycountry % country name of convention priority.
96 requestdate % ??
97 }
98 {}
99 ⟨!natbib⟩ { label }
100 \langlenatbib\rangle { label extra.label sort.label short.list }
101
```
Declare internal variables and constants used in to format references.

```
102 INTEGERS { output.state before.all mid.sentence after.sentence after.block
103 after.dblslash after.slash after.colon after.semicolon }
104
```
#### init.state.consts

```
105 FUNCTION {init.state.consts}
106 { #0 'before.all :=
107 #1 'mid.sentence :=
108 #2 'after.sentence :=
109 #3 'after.block :=
110 #4 'after.dblslash :=
111 #5 'after.slash :=
112 #6 'after.colon :=
113 #7 'after.semicolon :=
114 }
115
116 STRINGS { s t }
117
118 STRINGS { curlanguage }
119
```
## 2.2 Formatting functions

```
change.language Declare function to switch language.
                120 FUNCTION {change.language}
                121 { booklanguage empty$
                122 { "" }
                123 { booklanguage 'curlanguage :=
                124 "\selectlanguageifdefined{"
                125 curlanguage *
                126 "}" *<br>127 }
                127 }
                128 if$
                129 }
                130
```
output.nonnull Declare functions to output various parts of bibliographic record.

```
131 FUNCTION {output.nonnull}
132 {
133 swap$
134 output.state mid.sentence =
135 { ", " * write$ }
136 { output.state after.block =
137 { add.period$ write$
138 " \BibDash " write$
139 newline$
140 "\newblock " write$
141 }
142 { output.state before.all =
```
143 'write\$ { output.state after.dblslash = { "~//" \* change.language \* " " \* write\$ } 146 { output.state after.slash = 147  $\{ "^{\prime}/ " * write\$ }$ 148 { output.state after.colon =  $149 \langle !(strict | modern) \rangle$  {  $" : " * write$ }$ 149  $\langle$ !(strict | modern) $\rangle$ 150  $\langle$ strict | modern $\rangle$   $\langle$   $\cdots$   $\langle$   $\cdots$   $\rangle$   $\langle$   $\cdots$   $\langle$   $\cdots$   $\cdots$   $\cdots$   $\cdots$   $\cdots$   $\cdots$   $\cdots$   $\cdots$   $\cdots$  { output.state after.semicolon = 152  $\langle$ !(strict | modern) $\rangle$  { "; " \* write\$ } 153  $\langle$ strict | modern $\rangle$   $\{ "^{\sim}; " * write$ } \}$  { add.period\$ " " \* write\$ } if \$ } if\$ } if \$ 160 } if\$  $\begin{tabular}{ccccc} 162 & \hspace{1.5cm} & & \hspace{1.5cm} \\ \rule{2.5cm} & & \hspace{1.5cm} & \\ \rule{2.5cm} & & \hspace{1.5cm} & \\ \rule{2.5cm} & & \hspace{1.5cm} & \\ \rule{2.5cm} & & \hspace{1.5cm} & \\ \rule{2.5cm} & & \hspace{1.5cm} & \\ \rule{2.5cm} & & \hspace{1.5cm} & \\ \rule{2.5cm} & & \hspace{1.5cm} & \\ \rule{2.5cm} & & \hspace{1.5cm} & \\ \rule{2.5cm} & & \hspace{1.5$  if\$ 164 } if\$ 166 mid.sentence 'output.state := } if\$ } output output.check <sup>171</sup> FUNCTION {output} { duplicate\$ empty\$ 'pop\$ 'output.nonnull if\$ } FUNCTION {output.check} 179 {  $'t :=$  duplicate\$ empty\$ { pop\$ "empty " t \* " in " \* cite\$ \* warning\$ } 'output.nonnull if\$ } fin.entry fin.entry finalizes current entry. It writes dot, if no dot is found in stack, and starts new line. FUNCTION {fin.entry} { add.period\$ write\$

newline\$

 } 

new.block Declare family of functions to put punctuation marks depending of current status of output stack. The just check output state and revert it another state if required. Checking output state prevents occasional doubling of punctuation marks.

```
192 FUNCTION {new.block}
              193 { output.state before.all =
              194 'skip$
              195 { after.block 'output.state := }
              196 if$
              197 }
              198
 new.dblslash
              199 FUNCTION {new.dblslash}
              200 { output.state before.all =
              201 'skip$
              202 { after.dblslash 'output.state := }
              203 if$
              204 }
              205
   new.slash
              206 FUNCTION {new.slash}
              207 { output.state before.all =
              208 'skip$
              209 { after.slash 'output.state := }
              210 if$
              211 }
              212
   new.colon
              213 FUNCTION {new.colon}
              214 { output.state before.all =
              215 'skip$
              216 { after.colon 'output.state := }
              217 if$
              218 }
              219
new.semicolon
              220 FUNCTION {new.semicolon}
              221 { output.state before.all =
              222 'skip$
              223 { after.semicolon 'output.state := }
              224 if$
              225 }
              226
new.sentence
```

```
227 FUNCTION {new.sentence}
```

```
228 { output.state after.block =
         229 'skip$
          230 { output.state before.all =
          231 'skip$
          232 { after.sentence 'output.state := }
          233 if$
          234 }
          235 if$
          236 }
          237
add.blank
          238 FUNCTION {add.blank}
          239 { " " * before.all 'output.state :=
         240 }
          241
     not Declare few logical functions.
          242 FUNCTION {not}
         243 { { #0 }
         244 { #1 }
         245 if$
         246 }
         247
     and
         248 FUNCTION {and}
         249 { 'skip$
         250 { pop$ #0 }
         251 if$
         252 }
         253
      or
          254 FUNCTION {or}
         255 { { pop$ #1 }
         256 'skip$
         257 if$
         258 }
         259
chop.word The function chop.word in substr len str chop.word removes given substring substr of length
           len from the beginning of the string str.
          260 ⟨*sort | natbib⟩
          261 INTEGERS { len }
          262
          263 FUNCTION {chop.word}
          264 \{ 's :=265 'len :=
          266 s #1 len substring$ =
          267 { s len #1 + global.max$ substring$ }
          268 's
```
 if\$ } ⟨/sort | natbib⟩ non.stop FUNCTION {non.stop} { duplicate\$ "}" \* add.period\$ #-1 #1 substring\$ "." = } new.block.checka FUNCTION {new.block.checka} { empty\$ 281 'skip\$<br>282 'new.b 'new.block if\$ } new.block.checkb FUNCTION {new.block.checkb} { empty\$ swap\$ empty\$ and 'skip\$ 'new.block if\$ } w.sentence.checka FUNCTION {new.sentence.checka} { empty\$ 'skip\$ 'new.sentence if\$ } w.sentence.checkb FUNCTION {new.sentence.checkb} { empty\$ swap\$ empty\$ and 'skip\$ 'new.sentence if\$ } 

```
311 FUNCTION {new.dblslash.checka}
                  312 { empty$
                  313 'skip$
                  314 'new.dblslash
                  315 if$
                  316 }
                  317
   field.or.null
                  318 FUNCTION {field.or.null}
                  319 { duplicate$ empty$
                  320 { pop$ "" }
                  321 'skip$
                  322 if$
                  323 }
                  324
       emphasize Declare function to emphasize last string in stack.
                  325 FUNCTION {emphasize}
                  326 { duplicate$ empty$
                  327 { pop$ "" }
                  328 { "\BibEmph{" swap$ * "}" * }
                  329 if$
                  330 }
                  331
         bracify New in v.1.2. An idea borrowed from apsrev4-1.bst. Declare function to enclose last word by
                   braces even if empty.
                  332 FUNCTION {bracify}
                  333 { duplicate$ empty$
                  334 { pop$ "{}" }
                  335 { "{" swap$ * "}" * }
                  336 if$
                  337 }
                  338
e.square.brackets This and the next functions are used to enclose last word by brackets.
                  339 FUNCTION {enclose.square.brackets}
                  340 {
                  341 duplicate$ empty$
                  342 { pop$ "" }
                  343 { "[" swap$ * "]" * }
                  344 if$
                  345 }
                  346
se.round.brackets
                  347 FUNCTION {enclose.round.brackets}
                  348 {
                  349 duplicate$ empty$
                  350 { pop$ "" }
```
w.dblslash.checka For online entry.

```
351 { "(" swap$ * ")" * }
352 if$
353 }
354
```
space.word space.word inserts space before last string in stack.

```
355 FUNCTION {space.word}
356 { " " swap$ * " " * }
357
```
## 2.3 Standard abbreviations

```
bbl.edby Declare language-sensitive abbreviations.
          358 FUNCTION {bbl.edby} % { "\bbledby{}" }
          359 { curlanguage "english" =
          360 {"Ed.\ by"}
          361 { curlanguage "ukrainian" =
          362 \langle \text{lutf8} \rangle {"{\cyr\CYRP\cyrii\cyrd\ \cyrr\cyre\cyrd.}"}
          363 ⟨utf8⟩ {"Пiд ред."}
          364 { curlanguage "russian" =
          365 \langle \text{lutf8} \rangle {"{\cyr\CYRP\cyro\cyrd\ \cyrr\cyre\cyrd.}"}
          366 \langleutf8\rangle {"Под ред."}
          367 { curlanguage "german" =
          368 { "ed." }
          369 {"language is not defined: " language "edby" * * warning$ "Ed.\ by"}
          370 if$}
          371 if$}
          372 if$}
          373 if$}
          374
bbl.cmplr
          375 FUNCTION {bbl.cmplr}
          376 { curlanguage "english" =
          377 { "Compiler"}
          378 { curlanguage "german" =
          379 { "Hrsg." }
          380 { curlanguage "ukrainian" =
          381 \langle lutf8\rangle {"{\cyr\CYRU\cyrk\cyrl.}"}
          382 \langleutf8\rangle {"{Y<sub>KJI</sub>.}"}
          383 { curlanguage "russian" =
          384 \langle lutf8 \rangle {"{\cyr\CYRS\cyro\cyrs\cyrt.}"}
          385 ⟨utf8⟩ {"{Сост.}"}
          386 {"language is not defined: " language "cmplr" * * warning$ "Compiler"}
          387 if$}
          388 if$}
          389 if$}
          390 if$}
          391
```
bbl.edition

```
392 FUNCTION {bbl.edition} % { "\bbledition{}" }
           393 { curlanguage "english" =
           394 {"edition"}
           395 { curlanguage "ukrainian" =
           396 \langle!utf8\rangle {"{\cyr\cyrv\cyri\cyrd.}"}
           397 ⟨utf8⟩ {"{вид.}"}
           398 { curlanguage "russian" =
           399 \langle lutf8\rangle {"{\cyr\cyri\cyrz\cyrd.}"}
           400 ⟨utf8⟩ {"{изд.}"}
           401 { curlanguage "german" =
           402 {" {aus.}" } %%%% { "Aufl." } ??
           403 { curlanguage "italian" =
           404 {"edizione"}
           405 { curlanguage "french" =
           406 {"\'{e}dition"}
           407 {"language is not defined: " language "edition" * * warning$ "edition"}
           408 if$}
           409 if$}
           410 if$}
           411 if$}
           412 if$}
           413 if$}
           414
bbl.vvolume
           415 FUNCTION {bbl.vvolume} % { "\bblVolume{}" }
           416 { curlanguage "english" = curlanguage "french" = or curlanguage "italian" = or
           417 {"Volume"}
           418 { curlanguage "ukrainian" = curlanguage "russian" = or<br>419 \langle [utf8] { "\CYRT\cyro\cyrm" }
                       \{ " \CYRT\cyro\cyrm' } \}420 ⟨utf8⟩ { "Том" }
           421 { curlanguage "german" =
           422 {"{Band}"} %%%% { "Volumen" }
           423 {"language is not defined: " language "vvolume" * * warning$ "Volume"}
           424 if$}
           425 if$}
           426 if$}
           427
  bbl.vvol
           428 FUNCTION {bbl.vvol} % { "\bblVol{}" }
           429 { curlanguage "english" = curlanguage "french" = or curlanguage "italian" = or
           430 {"Vol."}
           431 { curlanguage "ukrainian" = curlanguage "russian" = or
           432 ⟨!utf8⟩ {"\CYRT."}
           433 ⟨utf8⟩ {"Т."}
           434 { curlanguage "german" =
           435 {"{Bd.}"} %%%% { "Vol." }
           436 {"language is not defined: " language "vvol" * * warning$ "Vol."}
           437 if$}
           438 if$}
```

```
16
```

```
439 if$}
           440
bbl.iissue
           441 FUNCTION {bbl.iissue} % { "\bblIssue{}" }
           442 { curlanguage "english" =
           443 {"Issue"}
           444 { curlanguage "ukrainian" =
           445 \langle!utf8\rangle {"\CYRV\cyri\cyrp\cyru\cyrs\cyrk"}
           446 ⟨utf8⟩ {"Випуск"}
           447 { curlanguage "russian" =<br>448 \langle lutf8) { " \CYRV\cyrery\cy
                           448 ⟨!utf8⟩ {"\CYRV\cyrery\cyrp\cyru\cyrs\cyrk"}
           449 ⟨utf8⟩ {"Выпуск"}
           450 { curlanguage "german" =
           451 {"{Heft}"} %%%% { "Ausgabe" }
           452 {"language is not defined: " language "iissue" * * warning$ "Issue"}
           453 if$}
           454 if$}
           455 if$}
           456 if$}
           457
 bbl.iiss
           458 FUNCTION {bbl.iiss} % { "\bblIss{}" }
           459 { curlanguage "english" =
           460 {"Iss."}
           461 { curlanguage "ukrainian" =
           462 \langle \text{lutf8} \rangle {"\CYRV\cyri\cyrp."}
           463 ⟨utf8⟩ {"Вип."}
           464 { curlanguage "russian" =
           465 ⟨!utf8⟩ {"\CYRV\cyrery\cyrp."}
           466 ⟨utf8⟩ {"Вып."}
           467 { curlanguage "german" =
           468 {"{H.}"}
           469 {"language is not defined: " language "iiss" * * warning$ "Iss."}
           470 if$}
           471 if$}
           472 if$}
           473 if$}
           474
   bbl.of
           475 FUNCTION {bbl.of} % { "\bblof{}" }
           476 { curlanguage "english" =
           477 {"of"}
           478 { curlanguage "german" =
           479 { "von" }
           480 { curlanguage "ukrainian" =
           481 \langle \text{lutf8} \rangle { "{\cyr\cyrii\cyrz}" }
           482 ⟨utf8⟩ { "{iз}" }
           483 { curlanguage "russian" =
```
484  $\langle \text{lutf8} \rangle$  { "{\cyr\cyri\cyrz}" }

```
485 ⟨utf8⟩ { "{из}" }
            486 {"language is not defined: " language "of" * * warning$ "of"}
            487 if$}
            488 if$}
            489 if$}
            490 if$}
            491
   bbl.etal
            492 FUNCTION {bbl.etal} % { "\bblof{}" }
            493 { curlanguage "english" =
            494 {"et~al."}
            495 { curlanguage "german" =
            496 { "u.~a." }
            497 { curlanguage "ukrainian" =
            498\langle \vert \textrm{utf8} \rangle {"{\cyr\cyrt\cyra~\cyrii\cyrn.}"}
            499 \langleutf8\rangle {"{\tau a<sup>*</sup>i\pi.}"}
            500 { curlanguage "russian" =
            501 \langle \langle \text{tot} \rangle {"{\cyr\cyri~\cyrd\cyrr.}"}
            502 \langleutf8\rangle {"\pi<sup>-</sup>\pip."}
            503 {"language is not defined: " language "et~al" * * warning$ "et~al."}
            504 if$}
            505 if$}
            506 if$}
            507 if$}
            508
   bbl.and
            509 ⟨*natbib⟩
            510 FUNCTION \{bb, and\} % \{ "\bbland{}" }
            511 { curlanguage "english" =
            512 {"and"}
            513 { curlanguage "german" =
            514 { "und" }
            515 { curlanguage "ukrainian" =
            516 \langle \vert \text{utf8} \rangle {"{\cyrii}"}
            517\langle \mathsf{utf8} \rangle {"i"}
            518 { curlanguage "russian" =
            519 ⟨!utf8⟩ {"{\cyri}"}
            520 \langleutf8\rangle {"\alpha"}
            521 {"language is not defined: " language "and" * * warning$ "and"}
            522 if$}
            523 if$}
            524 if$}
            525 if$}
            526 ⟨/natbib⟩
            527
bbl.nnumber
            528 FUNCTION {bbl.nnumber} % { "\bblNumber{}" }
            529 { curlanguage "english" =
```
{"Number"}

```
531 { curlanguage "ukrainian" = curlanguage "russian" = or
          532 ⟨!utf8⟩ { "\CYRN\cyro\cyrm\cyre\cyrr" }
          533 ⟨utf8⟩ { "{Номер}" }
          534 { curlanguage "german" =
          535 {"{Heft}"} %%% { "Anzahl" }
          536 {"language is not defined: " language "nnumber" * * warning$ "Number"}
          537 if$}
          538 if$}
          539 if$}
          540
bbl.number
          541 FUNCTION {bbl.number} % { "\bblnumber{}" }
          542 { curlanguage "english" =
          543 {"number"}
          544 { curlanguage "ukrainian" = curlanguage "russian" = or
          545 \langle!utf8\rangle {"{\cyr\cyrn\cyro\cyrm\cyre\cyrr}"}
          546 ⟨utf8⟩ {"{номер}"}
          547 { curlanguage "german" =
          548 {"{Heft}"} %%% { "anzahl" }???
          549 {"language is not defined: " language "number" * * warning$ "number"}
          550 if$}
          551 if$}
          552 if$}
          553
   bbl.nr
          554 FUNCTION {bbl.nr} % { "\bblno{}" }
          555 { curlanguage "english" =
          556 {"no."}
          557 { curlanguage "italian" =
          558 { "no" }
          559 { curlanguage "ukrainian" = curlanguage "russian" = or
          560 \langle \text{lutf8} \rangle { "{\cyr\textnumero}" }
          561 ⟨utf8⟩ { "{№}" }
          562 { curlanguage "german" =
          563 {"{H.}"} %%% { "an." }
          564 {"language is not defined: " language "nr" * * warning$ "no."}
          565 if$}
          566 if$}
          567 if$}
          568 if$}
          569
  bbl.nnr
          570 FUNCTION {bbl.nnr} % { "\bblno{}" }
          571 { curlanguage "english" =
          572 {"No."}
          573 { curlanguage "ukrainian" = curlanguage "russian" = or
          574 \langle \text{bit6} \rangle { "{\cyr\textnumero}" }
          575 ⟨utf8⟩ { "{№}" }
          576 { curlanguage "german" =
```

```
577 {"{H.}"} %%% { "an." }
          578 {"language is not defined: " language "nnr" * * warning$ "No."}
          579 if$}
          580 if$}
          581 if$}
          582
   bbl.in
          583 FUNCTION {bbl.in} % { "\bblin{}" }
          584 { curlanguage "english" = curlanguage "german" = or
          585 {"in"}
          586 { curlanguage "ukrainian" = curlanguage "russian" = or
          587 \langle \text{Int6} \rangle { "\{\text{}\}" }<br>588 \langle \text{utf8} \rangle { "\{ \text{B} \}" }
                       588 ⟨utf8⟩ { "{в}" }
          589 {"language is not defined: " language "in" * * warning$ "in"}
          590 if$}
          591 if$}
          592
 bbl.iin
          593 FUNCTION {bbl.iin} % { "\bblIn{}" }
          594 { curlanguage "english" = curlanguage "german" = or
          595 {"In"}
          596 { curlanguage "ukrainian" = curlanguage "russian" = or
          597 ⟨!utf8⟩ { "\CYRV" }
          598 ⟨utf8⟩ { "{В}" }
          599 {"language is not defined: " language "iin" * * warning$ "In"}
          600 if$}
          601 if$}
          602
bbl.pages
          603 FUNCTION {bbl.pages} % { "\bblpp." }
          604 { curlanguage "english" = curlanguage "french" = or curlanguage "italian" = or
          605 {"p."} %%% {"pp."}
          606 { curlanguage "ukrainian" = curlanguage "russian" = or
          607 \langle!utf8\rangle {"{\cyr\cyrs.}"}
          608 \langleutf8\rangle {"{c.}"}
          609 { curlanguage "german" =
          610 {"S."} %%%% { "s." }
          611 {"language is not defined: " language "pages" * * warning$ "p."}
          612 if$}
          613 if$}
          614 if$}
          615
bbl.page
          616 FUNCTION {bbl.page} % { "\bblp."
          617 { curlanguage "english" = curlanguage "french" = or curlanguage "italian" = or
          618 {"p."}
          619 { curlanguage "ukrainian" = curlanguage "russian" = or
```
620  $\langle \text{lutf8} \rangle$  {"{\cyr\cyrs.}"}

```
621 ⟨utf8⟩ {"{с.}"}
           622 { curlanguage "german" =
           623 {"S."} %%%% { "s." }
           624 {"language is not defined: " language "page" * * warning$ "p."}
           625 if$}
           626 if$}
           627 if$}
           628
bbl.ppages
           629 FUNCTION {bbl.ppages}% { "\bblPp." }
          630 { curlanguage "english" = curlanguage "french" = or curlanguage "italian" = or
           631 {"P."} %%%% { "Pp." }
           632 { curlanguage "ukrainian" = curlanguage "russian" = or
           633 \langle \text{lutf8} \rangle \{ \text{``} \{ \text{cyr} \} \} \}634 ⟨utf8⟩ {"{С.}"}
           635 { curlanguage "german" =
           636 {"S."}
           637 {"language is not defined: " language "ppages" * * warning$ "P."}
           638 if$}
           639 if$}
           640 if$}
           641
 bbl.ppage
          642 FUNCTION {bbl.ppage} % { "\bblP." }
          643 { curlanguage "english" = curlanguage "french" = or curlanguage "italian" = or
           644 {"P."}
           645 { curlanguage "ukrainian" = curlanguage "russian" = or
           646 ⟨!utf8⟩ {"{\cyr\CYRS.}"}
           647 ⟨utf8⟩ {"{С.}"}
           648 { curlanguage "german" =
           649 {"S."}
           650 {"language is not defined: " language "ppage" * * warning$ "P."}
           651 if$}
           652 if$}
          653 if$}
          654
  bbl.url Next function was added in version 2016.07.07.
          655 FUNCTION {bbl.url}
          656 { curlanguage "english" =
           657 {"Access mode"}
           658 { curlanguage "ukrainian" =
           659 ⟨!utf8⟩ { "{\CYRR\cyre\cyrzh\cyri\cyrm\ \cyrd\cyro\cyrs\cyrt\cyru\cyrp\cyru}" }
           660 \langleutf8\rangle { "{Режим доступу}" }
           661 { curlanguage "russian" =
           662 ⟨!utf8⟩ { "{\CYRR\cyre\cyrzh\cyri\cyrm\ \cyrd\cyro\cyrs\cyrt\cyru\cyrp\cyra}" }
           663 ⟨utf8⟩ { "{Режим доступа}" }
           664 { curlanguage "german" =
           665 { "{online; abgerufen}" }
           666 { "language is not defined: " language "urldate" * * warning$ "online; accessed" }
```

```
667 if$}
              668 if$}
              669 if$}
              670 if$}
  bbl.urldate Next function was added in version 2012.01.15.
              671 FUNCTION {bbl.urldate}
              672 { curlanguage "english" =
              673 {"online; accessed"}
              674 { curlanguage "ukrainian" =
              675 \langle \delta \rangle { "{\cyrd\cyra\cyrt\cyra\ \cyrz\cyrv\cyre\cyrr\cyrn\cyre\cyrn\cyrya}" }
              676 \langleutf8\rangle { "{дата звернення}" }
              677 { curlanguage "russian" =
              678 ⟨!utf8⟩ { "{\cyrd\cyra\cyrt\cyra\ \cyro\cyrb\cyrr\cyra\cyrshch\cyre\cyrn\cyri\cyrya}" }
              679 \langleutf8\rangle { "{дата обращения}" }
              680 { curlanguage "german" =
              681 { "{online; abgerufen}" }
              682 { "language is not defined: " language "urldate" * * warning$ "online; accessed" }
              683 if$}
              684 if$}
               685 if$}
              686 if$}
              687
bbl.techreport
              688 FUNCTION {bbl.techreport} % rename to bbl.techreport
              689 { curlanguage "english" =
              690 { "Rep." }
              691 { curlanguage "german" =
              692 { "Bericht" }
              693 { curlanguage "russian" =
              694 \langle!utf8\rangle { "{\cyr\CYRO\cyrt\cyrch\cyre\cyrt}" }
              695 ⟨utf8⟩ { "{Отчет}" }
              696 { "language is not defined: " language "techrep" * * warning$ "Rep." }
              697 if$}
              698 if$}
              699 if$}
              700
  bbl.mthesis
              701 FUNCTION {bbl.mthesis}
              702 { curlanguage "english" =
              703 { "Master's thesis" }
              704 { curlanguage "german" =
               705 { "Diss.~Mag." }
               706 { curlanguage "russian" =
               707 ⟨!utf8⟩ { "{\cyr\CYRK\cyrv\cyra\cyrl\cyri\cyrf\cyri\cyrk\cyra\cyrc\cyri"
              708 ⟨!utf8⟩ "\cyro\cyrn\cyrn\cyra\cyrya\ \cyrr\cyra\cyrb\cyro\cyrt\cyra\ " *
              709 \langle \text{lutf8} \rangle "\cyrm\cyra\cyrg\cyri\cyrs\cyrt\cyrr\cyra}" * }
              710 \langleutf8\rangle \{ "\{Kвалификационная работа магистра\}" \}711 { "language is not defined: " language "mthesis" * * warning$ "Master's thesis" }
              712 if$}
```

```
713 if$}
               714 if$}
               715
bbl.phdthesis
               716 FUNCTION {bbl.phdthesis}
               717 { curlanguage "english" =
               718 { "Ph.\,D. thesis" }
               719 { curlanguage "german" =
               720 { "Diss.~Ph.\,D." }
               721 { curlanguage "russian" =
               722 ⟨!utf8⟩ { "{\cyr\CYRD\cyri\cyrs\cyrs\ldots\ \cyrk\cyra\cyrn\cyrd\cyri"
               723 \langle \text{lutf8} \rangle "\cyrd\cyra\cyrt\cyra\ \cyrn\cyra\cyru\cyrk}" * }
               724 \langleutf8\rangle { "{Дисс\langleldots\rangle кандидата наук}" }
               725 { curlanguage "french" =
               726 { "Th\'{e}se de doctorat" }
               727 { "language is not defined: " language "phdthesis" * * warning$ "Ph.\,D. thesis" }
               728 if$}
               729 if$}
               730 if$}
               731 if$}
               732
bbl.dscithesis
               733 FUNCTION {bbl.dscithesis}
               734 { curlanguage "english" =
               735 { "Dr.\,Sci. dissertation" }
               736 { curlanguage "german" =
               737 { "Diss.~Dr." }
               738 { curlanguage "russian" =
               739 \langle \text{F} \rangle { "{\cyr\CYRD\cyri\cyrs\cyrs\ldots\ \cyrd\cyro\cyrk\cyrt\cyro"
               740 \langle \text{lutf8} \rangle "\cyrr\cyra\ \cyrn\cyra\cyru\cyrk}" * }
               741 ⟨utf8⟩ { "{Дисс\ldots\ доктора наук}" }
               742 { "language is not defined: " language "dscithesis" * * warning$ "Dr.\,Sci. dissertation" }
               743 if$}
               744 if$}
               745 if$}
               746
bbl.nnoaddress
               747 FUNCTION {bbl.nnoaddress}
               748 { curlanguage "english" =
               749 { "S.\ l." }
               750 { curlanguage "russian" =
               751 ⟨!utf8⟩ { "{\cyr\CYRB.\ \cyrm.}" }
               752 ⟨utf8⟩ { "{Б.\ м.}" }
               753 { "language is not defined: " language "nnoaddress" * * warning$ "S.\ l." }
               754 if$}
               755 if$}
               756
```

```
bbl.nopublisher
```

```
757 FUNCTION {bbl.nopublisher}
                 758 { curlanguage "english" =
                 759 { "s.\ n." }
                 760 { curlanguage "russian" =
                 761 \langlelutf8\rangle { "{\cyr\cyrb.\ \cyri.}" }
                 762 ⟨utf8⟩ { "{б.\ и.}" }
                 763 { "language is not defined: " language "nnopublisher" * * warning$ "s.\ n." }
                 764 if$}
                 765 if$}
                 766
bbl.nnopublisher
                 767 FUNCTION {bbl.nnopublisher}
                 768 { curlanguage "english" =
                 769 { "S.\ n." }
                 770 { curlanguage "russian" =
                 771 \langle lutf8 \rangle { "{\cyr\CYRB.\ \cyri.}" }
                 772 \langleutf8\rangle { "\{E.\, \langle \, H.\, \}" }
                 773 { "language is not defined: " language "nnopublisher" * * warning$ "S.\ n." }
                 774 if$}
                 775 if$}
                 776
  bbl.media.text
                 777 FUNCTION {bbl.media.text}
                 778 { curlanguage "english" =
                 779 { "Text" }
                 780 { curlanguage "russian" = curlanguage "ukrainian" = or
                 781 \langle lutf8 \rangle { "{\cyr\CYRT\cyre\cyrk\cyrs\cyrt}" }
                 782 ⟨utf8⟩ { "{Текст}" }
                 783 { "language is not defined: " language "media" * * warning$ "Text" }
                 784 if$}
                 785 if$}
                 786
 bbl.media.elres
                 787 FUNCTION {bbl.media.elres}
                 788 { curlanguage "english" =
                 789 { "Electronic resource" }
                 790 { curlanguage "russian" =
                 791 ⟨!utf8⟩ { "{\cyr\CYREREV\cyrl\cyre\cyrk\cyrt\cyrr\cyro\cyrn\cyrn\cyrery\cyrishrt\ \cyrr\cyre\cyrs\cyru\cyrr\cyrs}" }
                 792 ⟨utf8⟩ { "{Электронный ресурс}" }
                 793 { curlanguage "ukrainian" =
                 794 ⟨!utf8⟩ { "{\cyr\CYRE\cyrl\cyre\cyrk\cyrt\cyrr\cyro\cyrn\cyrn\cyri\cyrishrt\ \cyrr\cyre\cyrs\cyru\cyrr\cyrs}" }
                 795 ⟨utf8⟩ { "{Електронний ресурс}" }
                 796 { "language is not defined: " language "media" * * warning$ "Electronic resource" }
                 797 if$}
                 798 if$}
                 799 if$}
                 800
       bbl.chief
```

```
801 FUNCTION {bbl.chief}
              802 { curlanguage "english" =
              803 { "chief" }
              804 { curlanguage "russian" =
              {805} \langle \vert \text{lutf8} \rangle \qquad { \text{``}\cyrr\cyru\cyrk." } } \label{806}\{ "{pyK.}" }
              807 { curlanguage "ukrainian" =
              808 \langle \text{lutf8} \rangle { "\cyrr\cyru\cyrk." }
              809 ⟨utf8⟩ { "{рук.}" }
              810 { "language is not defined: " language "chief" * * warning$ "chief" }
              811 if$}
              812 if$}
             813 if$}
             814
bbl.executor
             815 FUNCTION {bbl.executor}
             816 { curlanguage "english" =
             817 { "Executor" }
             818 { curlanguage "russian" =
              819 \langle \text{F}\rangle { "{\cyr\cyri\cyrs\cyrp\cyro\cyrl\cyrn.}" }
              820 ⟨utf8⟩ { "{исполн.}" }
              821 { curlanguage "ukrainian" =
              822 \langle \text{S2} \rangle { "{\cyr\cyrv\cyri\cyrk\cyro\cyrn\cyra\cyrv\cyre\cyrc\cyrsftsn}" }
              823 \langleutf8\rangle { "{виконавець}" }
              824 { "language is not defined: " language "executor" * * warning$ "executor" }
              825 if$}
              826 if$}
             827 if$}
             828
   bbl.media
              829 FUNCTION {bbl.media}
              830 { type$ "online" =
              831 { bbl.media.elres }
              832 { bbl.media.text }
             833 if$}
             834
     bbl.req
             835 FUNCTION {bbl.req}
             836 {
             837 curlanguage "english" =
              838 { "req." }
              839 { curlanguage "german" =
              840 { "ang." }
              841 { curlanguage "russian" =
              842 \langle \text{F} \rangle { "{\cyr\cyrz\cyra\cyrya\cyrv\cyrl.}" }
              843 ⟨utf8⟩ { "{заявл.}" }
              844 { "language is not defined: " language "req" * * warning$ "req" }
              845 if$
              846 }
```

```
847 if$
848 }
849 if$
850 }
```
#### bbl.publ

```
852 FUNCTION {bbl.publ}
             853 {
             854 curlanguage "english" =
             855 { "publ." }
             856 { curlanguage "german" =
             857 { "ausg." }
             858 { curlanguage "russian" =
             859 \langle \text{lutf8} \rangle { "{\cyr\cyro\cyrp\cyru\cyrb\cyrl.}" }
             860 ⟨utf8⟩ { "{опубл.}" }
             861 { "language is not defined: " language "publication" * * warning$ "publication" }
             862 if$
             863 }
             864 if$
             865 }
             866 if$
             867 }
             868
bbl.priority
             869 FUNCTION {bbl.priority}
             870 {
             871 curlanguage "english" =
             872 { "priority" }
             873 { curlanguage "german" =
             874 { "Prioritat" }
             875 { curlanguage "russian" =
             876 \langle \langle \rangle { "{\cyr\cyrp\cyrr\cyri\cyro\cyrr\cyri\cyrt\cyrt\cyre\cyrt}" }
             877 \langleutf8\rangle { "\{приоритет}" }
             878 { "language is not defined: " language "priority" * * warning$ "priority" }
             879 if$
             880 }
             881 if$
             882 }
             883 if$
             884 }
             885
```
## 2.4 Formatting functions

Declare functions to format separate elements of bibliographic reference. INTEGERS { nameptr namesleft numnames } 

format.names Function format.names has 2 version. First is for bibliographic records rather then for bibliographic references. It is used for .bst styles compiled without the modern option. It format every name as 'LastName, F. S.'. Historically, this version was used first for earlier styles included into GOST bundle.

#### Important note

Neither bibtex nor bibtex8 can handle unicoded text without troubles. In particular, they fail to reduce a Cyrillic name to initials. Therefore we avoid using f. primitive when option utf8 is in effect.

```
889 ⟨*!modern⟩
890 FUNCTION {format.names}
891 {
892 \langle!utf8\rangle #1 "{vv~}{11}{~jj}{,~f.}" format.name$
893 \langleutf8\rangle #1 "\{vv^{\sim}\}{11}{\tilde{j}j}{,\tilde{f}ff}" format.name$
894 }
895 ⟨/!modern⟩
```
Second version drops comma from output so that every name is formatted as 'LastName F. S.'. It also substitutes 4th and following names by localized term 'et al'.

```
896 ⟨*modern⟩
897 FUNCTION {format.names}
898 {
899 's :=
900 #1 'nameptr :=
901 s num.names$ 'numnames :=
902 numnames 'namesleft :=
903 { namesleft #0 > }
904 \{ s \text{ nameptr} \}<br>905 \langle \text{lutf8} \rangle "{vv
             "{vv~}{11}{~jj}{~f.}" format.name$ 't :=
906 \langleutf8\rangle "\{vv^* \}{11}{"jj}{"ff}" format.name$ 't :=
907 nameptr #1 >
908 { nameptr #4 =
909 numnames #4 > and
910 \{ "others" 't :=
911 #1 'namesleft := }
912 'skip$
913 if$
914 namesleft #1 >
915 \{ " , " * t * } \}916 \{ t \text{ "others" =}917 t "\simothers" =
918 or
919 \langle strict\rangle { " " * bbl.etal * }
920 \langlestrict\rangle { " " * bbl.etal enclose.square.brackets *}
921 \{ " , " * t * }922 if$<br>923 h
923 }
924 if$
925 }
926 't
927 if$
```

```
928 nameptr #1 + 'nameptr :=
929 namesleft #1 - 'namesleft :=930 }
931 while$
932 }
933 ⟨/modern⟩
934
```

```
format.lab.names Declare function to go to optional argument of \bibitem in the styles generated with the option
                  natbib.
```

```
935 ⟨*natbib⟩
936 FUNCTION {format.lab.names}
937 \{ 's :=938 language empty$
939 { "english" 'curlanguage := }
940 { language 'curlanguage := }
941 if$
942 s #1 "{vv~}{11}" format.name$
943 s num.names$ duplicate$
944 #2 >
945 %{ pop$ " et~al." * }
946 { pop$ " " bbl.etal * * }
947 { #2 <
948 'skip$
949 { s #2 "{ff }{vv }{ll}{ jj}" format.name$ "others" =
950 \mathcal{U} " et "al." * }
951 \{ " " bbl. etal * * }952 \frac{1}{8} \frac{1}{8} \frac{1}{8} \frac{1}{8} \frac{1}{8} \frac{1}{8} \frac{1}{8} \frac{1}{8} \frac{1}{8} \frac{1}{8} \frac{1}{8} \frac{1}{8} \frac{1}{8} \frac{1}{8} \frac{1}{8} \frac{1}{8} \frac{1}{8} \frac{1}{8} \frac{1}{8} \frac{1}{8} \frac{1}{8} \frac{1}{8953 \{ " " bbl_and " " * * * s #2 " \{ vv^* \} \{ 11 \} " format.name $ * }954 if$
955 }
956 if$
957 }
958 if$
959 }
960 ⟨/natbib⟩
```

```
961
```
format.names.rev Declare function to format names for authors/bookauthors list after title and etc. Note that format.names.rev cuts list of names to at most 4 persons. We do not cut names to initials in this list.

```
962 FUNCTION {format.names.rev}
963 {
964 's :=
965 #1 'nameptr :=
966 s num.names$ 'numnames :=
967 numnames 'namesleft :=
968 { namesleft #0 > }
969 { s nameptr
970 \langle \text{lutf8} \rangle %"{f.}{~vv}{~11}{, jj}" format.name$ 't :=
971 \langle \text{lutf8} \rangle "\{ \text{ff} \} \{ \text{vv} \} \{ \text{r1} \}, jj \}" format.name$ 't :=
```

```
972 \langleutf8\rangle "\{ff\}{"vv}{"11}{, jj}" format.name$ 't :=
               973 nameptr #1 >
               974 { nameptr #4 =
               975 numnames #4 > and
               976 { "others" 't :=
               977 #1 'namesleft := }
               978 'skip$
               979 if$
               980 namesleft #1 >
               981 { ", " * t * }
               982 { t "others" =
               983 t "\sim t "\sim others" =
               984 or
               985 \langle strict \rangle \{ " " * bbl.etal * \}986 \langlestrict\rangle \{ " " * bbl.etal enclose.square.brackets * }
               987 { ", " * t * }
               988 if$
               989 }
               990 if$
               991 }
               992 't
               993 if$
               994 nameptr #1 + 'nameptr :=
               995 namesleft #1 - 'namesleft :=
               996 }
               997 while$
               998 }
               999
     format.key Function to substitute empty field (usually, author name) with the key field.
              1000 ⟨*natbib⟩
              1001 FUNCTION {format.key}
              1002 { empty$
              1003 { key field.or.null }
              1004 \{ 10^{10} \}1005 if$
              1006 }
              1007 ⟨/natbib⟩
              1008
 format.authors
              1009 FUNCTION {format.authors}
              1010 { author empty$
              1011 { "" }
              1012 { author format.names emphasize}
              1013 if$
              1014 }
              1015
author.key.label
              1016 ⟨*natbib⟩
              1017 FUNCTION {author.key.label}
```

```
1018 { author empty$
1019 { key empty$
1020 { cite$ #1 #3 substring$ }
1021 'key
1022 if$
1023 }
1024 { author format.lab.names }
1025 if$
1026 }
1027
1028 FUNCTION {author.editor.key.label}
1029 { author empty$
1030 { editor empty$
1031 { key empty$
1032 { cite$ #1 #3 substring$ }
1033 %'key Wey also set of year
1034 { "{}" key * } %% Bug in bibtex8 ??
1035 if$
1036 }
1037 { editor format.lab.names }
1038 if$
1039 }
1040 { author format.lab.names }
1041 if$
1042 }
1043
1044 FUNCTION {author.key.organization.label}
1045 { author empty$
1046 { key empty$
1047 { organization empty$
1048 { cite$ #1 #3 substring$ }
1049 \{ "The " #4 organization chop.word #3 text.prefix$ }
1050 if$<br>1051 }
1051 }
1052 'key
1053 if$
1054 }
1055 { author format.lab.names }
1056 if$
1057 }
1058
1059 FUNCTION {editor.key.organization.label}
1060 { editor empty$
1061 { key empty$
1062 { organization empty$
1063 <br>
{ cite$ #1 #3 substring$ }
1064 { "The " #4 organization chop.word #3 text.prefix$ }
1065 \qquad \qquad if$
1066 }
1067 'key
```

```
1068 if$
1069 }
1070 { editor format.lab.names }
1071 if$
1072 }
1073
1074 FUNCTION {calc.short.authors}
1075 \{ type \$ "book" =1076 type$ "inbook" =
1077 or
1078 'author.editor.key.label
1079 { type$ "proceedings" =
1080 'editor.key.organization.label
1081 { type$ "manual" =
1082 'author.key.organization.label
1083 'author.key.label
1084    if$
1085 }
1086 if \pmb{\mathcal{S}}1087 }
1088 if \pmb{\1089 'short.list :=
1090 }
1091
1092 FUNCTION {calc.label}
1093 { calc.short.authors
1094 short.list
1095 "("
1096 *
1097 year duplicate$ empty$
1098 short.list key field.or.null = or
1099 { pop$ "" }
1100 'skip$
1101 if$
1102 *
1103 'label :=
1104 }
1105
1106 ⟨/natbib⟩
1107
```
ormat.bookauthors This function is used only once, in bookauthor.before, and the latter is used only in inbook entry.

```
1108 FUNCTION {format.bookauthors}
1109 { bookauthor empty$
1110 { "" }
1111 { bookauthor format.names}
1112 if$
1113 }
1114
```
mat.authors.after FUNCTION {format.authors.after} { author empty\$ 1117  $\{$  "" } { author format.names.rev} if\$ } bookauthors.after FUNCTION {format.bookauthors.after} { bookauthor empty\$ { "" } { bookauthor format.names.rev}% always cuts to 4 persons if\$ } mat.editors.after FUNCTION {format.editors.after} { editor empty\$ { "" } 1132 { bbl.edby "\ " \* editor format.names.rev \* } if\$ } ormat.chief.after FUNCTION {format.chief.after} { editor empty\$ { "" } 1139 { bbl.chief "\ " \* editor format.names.rev \* } if\$ } at.executor.after FUNCTION {format.executor.after} { author empty\$ { "" } 1146 { bbl.executor ": " \* author format.names.rev \* } if\$ } at.compiler.after FUNCTION {format.compiler.after} { compiler empty\$ { "" } 1153 { bbl.cmplr "\ " \* compiler format.names.rev \* } if\$ } 

format.title Important note Neither bibtex nor bibtex8 can handle unicoded text without troubles. In particular, bibtex8 fails to change case of a string if it contains Cyrillic letter. Therefore we avoid using change.case\$ when option utf8 is in effect.

```
1157 FUNCTION {format.title}
1158 { title empty$
1159 { "" }
1160 \langle \text{lutf8} \rangle { title "t" change.case$ }
1161 \langleutf8\rangle { title }
1162 if$
1163 }
1164
```
format.month New in version 1.2d. This macro reads month field and translate English names of months to Russian if current language is Russian.

```
1165 FUNCTION {format.month}
1166 { month empty$
1167 { "" }
1168 { curlanguage "russian" =
1169 { month "Jan." =
1170 \langle \text{lutf8} \rangle { "\CYRYA\cyrn\cyrv." }
1171 \langleutf8\rangle { "Янв." }
1172 { month "Feb." =
1173 \langle \text{lutf8} \rangle { "\CYRF\cyre\cyrv\cyrr." }
1174 \langleutf8\rangle { "Фев." }
1175 { month "Mar." =
1176 \langle \text{lutf8} \rangle { "\CYRM\cyra\cyrr\cyrt" }
1177 \langleutf8\rangle { "Mapr" }
1178 { month "Apr." =
1179 \langle \text{lutf8} \rangle { "\CYRA\cyrp\cyrr." }
1180 \langleutf8\rangle { "Апр." }
1181 { month "May" =
1182 \langle \text{lutf8} \rangle { "\CYRM\cyra\cyrishrt" }
1183 \langleutf8\rangle { "Май" }
1184 { month "Jun." =
1185 \langle \text{lutf8} \rangle { "\CYRI\cyryu\cyrn\cyrsftsn" }
1186 ⟨utf8⟩ { "Июнь" }
1187 { month "Jul." =
1188 \langle \text{lutf8} \rangle { "\CYRI\cyryu\cyrl\cyrsftsn" }
1189 ⟨utf8⟩ { "Июль" }
1190 { month "Aug." =
1191 \langle \text{lutf8} \rangle { "\CYRA\cyrv\cyrg\." }
1192 \langleutf8\rangle { "Aвг." }
1193 { month "Sep." =
1194 \langle \text{lutf8} \rangle { "\CYRS\cyre\cyn\cyrt." }
1195 \langleutf8\rangle { "Сент." }
1196 { month "Oct." =
1197 \langle \text{lutf8} \rangle { "\CYRO\cyrk\cyrt." }
1198 \langleutf8\rangle { "Okr." }
1199 { month "Nov." =
1200 \langle \text{lutf8} \rangle { "\CYRN\cyro\cyrya\cyrb." }
```

```
1201 \langleutf8\rangle { "Нояб." }
                 1202 { month "Dec." =
                 1203 \langle \text{lutf8} \rangle \{ "\CYRD\cyre\cyrk." }<br>1204 \langle \text{utf8} \rangle \{ "\text{Jex.}" }
                                      1204 ⟨utf8⟩ { "Дек." }
                 1205 { month }
                 1206 if$}if$}if$}if$}if$}if$}if$}if$}if$}if$}if$}if$}
                 1207 { month }
                 1208 if$}
                 1209 if$
                 1210 }
     format.date
                 1211 FUNCTION {format.date}
                 1212 { year empty$
                 1213 { month empty$
                 1214 { "" }
                 1215 { "there's a month but no year in " cite$ * warning$
                 1216 format.month
                 1217 }
                 1218 if$
                 1219 }
                 1220 { month empty$
                 1221 'year
                 1222 { year ". \BibDash " format.month * * }
                 1223 if$
                 1224 }
                 1225 if$
                 1226 \langlenatbib\rangle extra.label * % new in v.1.2
                 1227 }
                 1228
address.publisher
\texttt{dress.publisher.dat}g_{29} \langle *! \textsf{strict} \rangle1230 FUNCTION {output.address.publisher}
                 1231 {
                 1232 address empty$
                 1233 'skip$
                 1234 { address output
                 1235 publisher empty$
                 1236 'skip$
                 1237 { new.colon }
                 1238 if$
                 1239 }
                 1240 if$
                 1241 publisher output
                 1242 }
                 1243 ⟨/!strict⟩
                 1244 ⟨*strict⟩
                 1245 FUNCTION {output.address.publisher}
                 1246 {
                 1247 address empty$
```

```
1248 {
1249 bbl.nnoaddress
1250 publisher empty$
1251 \{ " \tilde{ } \; " \; ' \; * \; bb1.nopublisher \; * \; enclose.\,square.\,bracket \; breakets \; }1252 { enclose.square.brackets "": " * publisher * }
1253 if$
1254 }
1255 {
1256 address output
1257 new.colon
1258 publisher empty$
1259 { bbl.nopublisher enclose.square.brackets }
1260 { publisher }
1261 if$
1262 }
1263 if$
1264 output
1265 }
1266
1267 ⟨/strict⟩
1268
```
dress.publisher.date Otput.address.publisher.date is used in old styles. New styles use output.address.publisher.

```
1269 ⟨*!(modern | strict)⟩
1270 FUNCTION {output.address.publisher.date}
1271 {
1272 output.address.publisher
1273 format.date output
1274 }
1275 ⟨/!(modern | strict)⟩
1276
```
#### output.bibitem

```
1277 ⟨*!natbib⟩
1278 FUNCTION {output.bibitem}
1279 { newline$
1280 "\bibitem" write$
1281 cite$ bracify write$
1282 newline$
1283 langid empty$
1284 { language empty$
1285 { "english" 'curlanguage := }
1286 { language 'curlanguage := }
1287 if \1288 }
1289 { langid 'curlanguage := }
1290 if$
1291 "\selectlanguageifdefined" curlanguage bracify * write$
1292 newline$
1293 ""
1294 before.all 'output.state :=
```

```
1295 }
1296
```
1297 ⟨/!natbib⟩ format.full.names In case of natbib option, we need make.full.names to compose output.bibitem, and the author.full latter in its turn requires some more functions. editor.full  $_{1298}$   $\langle *$ natbib $\rangle$ uthor.editor.full 1299 FUNCTION {format.full.names} make.full.names  $1300 f's :=$  ${\tt output.bibitem}$   $1301$ language empty\$ 1302 { "english" 'curlanguage := } 1303 { language 'curlanguage := } 1304 if\$ 1305 #1 'nameptr := 1306  $s$  num.names\$ 'numnames := 1307 numnames 'namesleft := 1308 { namesleft #0 > } 1309 { s nameptr 1310  $"\{vv^*\{11\}''$  format.name\$ 't := 1311 **nameptr** #1 > 1312 { 1313 namesleft #1 > 1314  $\{\quad, \quad " * t * \}$ 1315 { 1316 **numnames #2 >** 1317 curlanguage "english" = 1318 and 1319  $\{ "," " * \}$ 1320 'skip\$ 1321  $if$ \$ 1322  $t$  "others" = 1323  $%t$  "~others" = 1324 %or 1325  $\frac{1}{8}$  " et "al." \* } 1326  $\{ " " bbl. etal * * }$ 1327  $\frac{1}{1}$   $\frac{1}{1}$   $\frac{1}{$ 1328  $\{ " " bbl. and " " * * * t * } \}$ 1329 if\$ 1330 } 1331  $\qquad \qquad$  if\$ 1332 } 1333  $t$ 1334 if\$ 1335 **nameptr** #1 + 'nameptr := 1336 namesleft  $#1 - 'namesleft :=$ 1337 }

```
1338 while$
1339 }
1340
```

```
1341 FUNCTION {author.full}
1342 { author empty$
```
```
1343 \{  \{  \} \{  \}1344 { author format.full.names }
1345 if$
1346 }
1347
1348 FUNCTION {editor.full}
1349 { editor empty$
1350 \{ 2 \}<br>1351 \{ 3 \}1351 { editor format.full.names }
1352 if$
1353 }
1354
1355 FUNCTION {author.editor.full}
1356 { author empty$
1357 { editor empty$
1358 { "" }
1359 { editor format.full.names }
1360 if$<br>1361 }
1361 }
1362 { author format.full.names }
1363 if$
1364 }
1365
1366 FUNCTION {make.full.names}
1367 { type$ "book" =
1368 type$ "inbook" =
1369 or
1370 'author.editor.full
1371 { type$ "proceedings" =
1372 'editor.full
1373 'author.full
1374 if$<br>1375 }
1375 }
1376 if$
1377 }
1378
1379 % =======================================
1380 FUNCTION {output.bibitem}
1381 { newline$
1382 "\bibitem[" write$
1383 label write$
1384 ")" make.full.names duplicate$ short.list =
1385 { pop$ }
1386 { * }
1387 if$
1388 "]{" * write$
1389 cite$ write$
1390 "}" write$
1391 %% language empty$
1392 %% { "english" 'curlanguage := }
```

```
1393 %% {language 'curlanguage := }
          1394 %% if$
          1395 langid empty$
          1396 { language empty$
          1397 \{ "english" 'curlanguage := \}1398 { language 'curlanguage := }
          1399 if$<br>1400 }
          1400 }
          1401 { langid 'curlanguage := }
          1402 if$
          1403 "\selectlanguageifdefined" curlanguage bracify * write$
         1404 newline$
         14051406 before.all 'output.state :=
         1407 }
         1408 % =======================================
         1409 %FUNCTION {output.bibitem}
         1410 %{ newline$
         1411 % "\bibitem" write$
         1412 %% author.key.label
          1413 %% year parenthesify *
          1414 %% "; lbl:" label * *
         1415 %% "; mfn:" make.full.names * *
         1416 % label
         1417 % make.full.names *
         1418 % bracketise write$
         1419 % cite$ bracify write$
         1420 % newline$
         1421 % language empty$
         1422 % { "english" 'curlanguage := }
         1423 % {language 'curlanguage := }
         1424 % if$
         1425 % "\selectlanguageifdefined" curlanguage bracify * write$
         1426 % newline$
         1427\ \text{\%} ""
         1428 % before.all 'output.state :=1429 %}
          1430 % =======================================
         1431 ⟨/natbib⟩
         1432
n.dashify
         1433 FUNCTION {n.dashify}
         1434 \{\cdot\}t :=
```

```
1435 ""
1436 { t empty$ not }
1437 { t #1 #1 substring$ "-" =
1438 { t #1 #2 substring$ "--" = not
1439 { "--" *
1440 t #2 global.max$ substring$ 't := 14411441 }
```

```
1442 { { t #1 #1 substring$ "-" = }
               1443 { "-" *
               1444 t #2 global.max$ substring$ 't :=
               1445 }
               1446 while$<br>1447 }
               1447 }
               1448 if$
               1449 }
               1450 { t #1 #1 substring$ *
               1451 t #2 global.max$ substring$ 't :=
               1452 }
               1453 if$
               1454 }
               1455 while$
               1456 }
               1457
        word.in
               1458 FUNCTION {word.in}
               1459 { bbl.iin
               1460 " " * }
               1461
   format.btitle
               1462 FUNCTION {format.btitle}
               1463 { title
               1464 }
               1465
.or.space.connect
               1466 FUNCTION {tie.or.space.connect}
               1467 { duplicate$ text.length$ #3 <
               1468 { "~" }
               1469 { " " }
               1470 if$
               1471 swap$ * *
               1472 }
               1473
    tie.connect Declare function to insert unbreakable space before last word in stack.
               1474 FUNCTION {tie.connect}
               1475 {"~"
               1476 swap$ * *
               1477 }
               1478
               1479
  either.or.chec
               1480 FUNCTION {either.or.check}
               1481 { empty$
               1482 'pop$
               1483 { "can't use both " swap$ * " fields in " * cite$ * warning$ }
```

```
1484 if$
1485 }
1486
```
### format.bvolume

```
1487 FUNCTION {format.bvolume}
1488 { volume empty$
1489 { "" }
1490 { bbl.vvol volume tie.connect
1491 series empty$
1492 'skip$
1493 { bbl.of space.word * series emphasize * }
1494 if$
1495 "volume and number" number either.or.check
1496 }
1497 if$
1498 }
1499
```
#### mat.number.series

 FUNCTION {format.number.series} { volume empty\$ 1502 { number empty\$<br>1503 { series fie { series field.or.null } { series empty\$ { "there's a number but no series in " cite\$ \* warning\$  $\begin{matrix} 1506 \\ 1507 \end{matrix} \qquad \qquad \begin{matrix} \texttt{bbl.nnr} \end{matrix} \end{matrix}$  { 1508 %new.dblslash new.sentence series bbl.nr 1512 tie.or.space.connect} if\$ number tie.or.space.connect } if\$ } { "" } if\$ } is.num FUNCTION {is.num} { chr.to.int\$ duplicate\$ "0" chr.to.int\$ < not swap\$ "9" chr.to.int\$ > not and

 } 

extract.num

```
1528 FUNCTION {extract.num}
              1529 { duplicate$ 't :=1530 " " " 's :=1531 { t empty$ not }
              1532 { t #1 #1 substring$
              1533 t #2 global.max$ substring$ 't :=
              1534 duplicate$ is.num
              1535 { s swap$ * 's := }
              1536 { pop$ "" 't := }
              1537 if$
              1538 }
              1539 while$
              1540 s empty$
              1541 'skip$
              1542 { pop$ s }
              1543 if$
              1544 }
              1545
              1546 ⟨*debug⟩
       eng.ord
              1547 FUNCTION {eng.ord}
              1548 { duplicate$ "1" swap$ *
              1549 #-2 #1 substring$ "1" =
              1550 { bbl.th * }
              1551 { duplicate$ #-1 #1 substring$
              1552 duplicate \text{``1''} =
              1553 { pop$ bbl.st * }
              1554 { duplicate$ "2" =
              1555 { pop$ bbl.nd * }
              1556 \{ \begin{array}{c} \n ^{-1}3^n = \n \end{array} \}1557 { bbl.rd * }
              1558 { bbl.th * }
              1559 if$
              1560 }
              1561 if$
              1562 }
              1563 if$
              1564 }
              1565 if$
              1566 }
              1567 ⟨/debug⟩
              1568
convert.edition
              1569 FUNCTION {convert.edition}
              1570 { edition
```
 % edition extract.num "l" change.case\$ 's := 1572 % s "first" = s "1" = or % { bbl.first 't := } % { s "second" = s "2" = or

```
1575 % { bbl.second 't := }
               1576 % { s "third" = s "3" = or
               1577 % { bbl.third 't := }
               1578 % \{ s \text{ "fourth" = s "4" = or} \}1579 % { bbl.fourth 't := }
               1580 % \{ s \text{ "fifth" = } s \text{ "5" = or} \}1581 % { bbl.fifth 't := }
               1582 % { s #1 #1 substring$ is.num
               1583 % { s eng.ord 't := }
               1584 % { edition 't := }
               1585 % if$
               1586 \% }<br>1587 % if$
               1587 \%1588 %
               1589 % if$
               1590 % }
               1591 % if$
              1592 % }
              1593 % if$
               1594 % }
               1595 % if$
               1596 % t
               1597 }
               1598
  format.edition
               1599 FUNCTION {format.edition}
               1600 { edition empty$
               1601 { "" }
               1602 { output.state mid.sentence =
               1603 \langle \text{lutf8} \rangle { convert.edition "l" change.case$ " " * bbl.edition * }
               1604 \langle \text{lutf8} \rangle { convert.edition "t" change.case$ " " * bbl.edition * }
               1605 \overline{\langle}utf8) { convert.edition " " * bbl.edition * }
               1606 \langleutf8\rangle { convert.edition " " * bbl.edition * }<br>1607 if$
                     if $1608 }
               1609 if$
               1610 }
               1611
               1612 INTEGERS { multiresult }
               1613
multi.page.check
               1614 FUNCTION {multi.page.check}
               1615 { 't :=
               1616 #0 'multiresult :=
               1617 { multiresult not
               1618 t empty$ not
               1619 and
               1620 }
               1621 { t #1 #1 substring$
```

```
1622 duplicate$ "-" =
                 1623 swap$ duplicate$ "," =
                 1624 swap$ "+" =
                 1625 or or
                 1626 { #1 'multiresult := }
                 1627 { t #2 global.max$ substring$ 't := }
                 1628 if$
                 1629 }
                 1630 while$
                 1631 multiresult
                 1632 }
                 1633
    format.pages
                 1634 %%FUNCTION {format.pages}
                 1635 %%{ pages empty$<br>1636 %% { "" }
                 1636 %%
                 1637 %% { pages multi.page.check
                 1638 %% { bbl.ppages pages n.dashify tie.connect }
                 1639 %% { bbl.ppage pages tie.connect }
                 1640 %% if$
                 1641 %% }
                 1642 %% if$
                 1643 %%}
                 1644 FUNCTION {format.pages}
                 1645 { eid empty$
                 1646 {
                 1647 pages empty$
                 1648 { "" }
                 1649 { pages multi.page.check
                 1650 { bbl.ppages pages n.dashify tie.connect }
                 1651 { bbl.ppage pages tie.connect }
                 1652 if$
                 \begin{array}{ccc} 1653 & & \text{ } \\ 1654 & & \text{if} \texttt{\$} \end{array}1654
                 1655 }
                 1656 { eid multi.page.check
                 1657 { bbl.ppages eid n.dashify tie.connect }
                 1658 { bbl.ppage eid tie.connect }
                 1659 if$
                 1660 }
                 1661 if$
                 1662 }
                 1663
format.pages.page
```

```
1664 %%FUNCTION {format.pages.page}
1665 %%{ pages empty$
1666 %% { pagetotal empty$
1667 %% { "" }
1668 %% { pagetotal bbl.pages tie.connect }
```

```
1669 %% if$}
               1670 %% { format.pages}
               1671 %% if$
               1672 %%}
               1673 FUNCTION {format.pages.page}
               1674 { eid empty$
               1675 { pages empty$
               1676 { pagetotal empty$
               1677 { "" }
               1678 { pagetotal bbl.pages tie.connect }
               1679 if$
               1680 }
               1681 { format.pages}
               1682 if$
               1683 }
               1684 { format.pages }
               1685 if$
               1686 }
               1687
mat.vol.num.pages
               1688 FUNCTION {format.vol.num.pages}
               1689 { volume field.or.null
               1690 number empty$
               1691 'skip$
               1692 {
               1693 ", no." number tie.or.space.connect *
               1694 volume empty$
               1695 { "there's a number but no volume in " cite$ * warning$ }
               1696 'skip$
               1697 if$
               1698 }
               1699 if$
               1700 pages empty$
               1701 'skip$
               1702 { duplicate$ empty$
               1703 { pop$ format.pages }
               1704 { ": " * pages n.dashify * }
               1705 if$
               1706 }
               1707 if$
               1708 }
               1709
   format.volume
               1710 FUNCTION {format.volume}
               1711 { volume empty$
```

```
1712 { "" }
1713 { bbl.vvol volume tie.or.space.connect }
1714 if$
1715 }
```

```
format.number
                 1717 FUNCTION {format.number}
                 1718 { number empty$
                 1719 { "" }
                 1720 { bbl.nr number tie.or.space.connect }
                 1721 if$
                 1722 }
                 1723
                 1724 ⟨*debug⟩
mat.chapter.pages
                 1725 FUNCTION {format.chapter.pages}
                 1726 { chapter empty$
                 1727 'format.pages
                 1728 { type empty$
                 1729 { bbl.chapter }
                 1730 { type "1" change.case$ }
                 1731 if$
                 1732 chapter tie.or.space.connect
                 1733 pages empty$
                 1734 'skip$<br>1735 \{ ", "
                             { \t {}} ", " * format.pages * }
                 1736 if$
                 1737 }
                 1738 if$
                 1739 }
                 1740 ⟨/debug⟩
                 1741
empty.misc.check
                 1742 FUNCTION {empty.misc.check}
                 1743 { author empty$ title empty$ howpublished empty$
                 1744 month empty$ year empty$ note empty$
                 1745 and and and and and
                 1746 key empty$ not and
                 1747 { "all relevant fields are empty in " cite$ * warning$ }
                 1748 'skip$
                 1749 if$
                 1750 }
                 1751
ormat.thesis.type
                 1752 FUNCTION {format.thesis.type}
                 1753 { type empty$
                 1754 'skip$
                 1755 { pop$
                 1756 \langle!utf8\rangle type "t" change.case$
                 1757 \langleutf8\rangle type
                 1758 }
                 1759 if$
```

```
1760 }
1761
```
chrep.type.number Function to format report type and number.

```
1762 %FUNCTION {format.techrep.type.number}
1763 %{ type empty$
1764 % { bbl.techreport }
1765 % 'type
1766 % if$
1767 % number empty$
1768 %%<!utf8> { "t" change.case$ }<br>1769 %%<utf8> { "" }
1769 %%<utf8>
1770 % { number tie.or.space.connect }
1771 % if$
1772 %}
1773
1774 FUNCTION {format.techreport.type}
1775 { type empty$
1776 { bbl.techreport }
1777 'type
1778 if$
1779 }
1780
```
author.before Declare the function author.before to format list of authors in heading of a bibliographic record. If the number of authors is 4 or larger, some styles skip the list of authors in the beginning of the bibliographic record, while other styles always print that list. So, we need two version of author.before.

First version is used if .bst style is compiled without option long. It skips authors if their number is greater than or equal to 4 or if the author field is empty. Note that GOST requires for a long list of authors to be reduced. Hence this first version is preferable. Note also that format.names cuts list of names to 4 person at most in case if modern option is used. and format.authors just emphasizes format.names.

```
1781 ⟨*!long⟩
1782 FUNCTION {author.before}
1783 {
1784 author empty$
1785 'skip$
1786 {author num.names$ #4 <
1787 {format.authors output
1788 new.sentence}
1789 'skip$
1790 if$}
1791 if$
1792 }
1793 ⟨/!long⟩
```
Second version is used if .bst style is compiled with the option long. It skips only if the author field is empty.

```
1794 ⟨*long⟩
1795 FUNCTION {author.before}
```
 { author empty\$ 'skip\$ { format.authors output new.sentence } if\$ } ⟨/long⟩ bookauthor.before There are also 2 version of the function bookauthor.before. Not used anymore! 1806 %% <\*! long> 1807 %%FUNCTION {bookauthor.before} %%{ %% bookauthor empty\$ %% 'skip\$ %% {bookauthor num.names\$ #4 < %% {format.bookauthors output %% new.sentence} %% 'skip\$ %% if\$} %% if\$ %%} 1818 %%</!long> %%<\*long> 1820 %%FUNCTION {bookauthor.before} %%{ 1822 %% bookauthor empty\$ %% 'skip\$ %% { format.bookauthors output %% new.sentence %% } %% if\$ %%} 1829 %%</long> author.after Functions author.after and bookauthor.after also have by 2 versions. They are used to write

authors list after the title followed by a slash. In modern styles, compiled with option modern, the list of authors is always cut to at most 4 persons. The cut is performed first by format.names.rev, which is called by format.authors.after. For old styles, author.after just outputs formatted string whereas for new style it skips the string if the number of authors exceeds 3 (and author list is not printed before the title).

```
1831 ⟨*!modern⟩
1832 FUNCTION {author.after}
1833 {
1834 author empty$
1835 'skip$
1836 {format.authors.after output
1837 new.semicolon }
```

```
1838 if$
                  1839 }
                  1840 ⟨/!modern⟩
                  1841 ⟨*modern⟩
                  1842 ⟨*!long⟩
                  1843 FUNCTION {author.after}
                  1844 {
                  1845 author empty$
                  1846 'skip$
                  1847 {author num.names$ #3 >
                  1848 {format.authors.after output
                  1849 new.semicolon }
                  1850 'skip$
                  1851 if$}
                  1852 if$
                  1853 }
                  1854 ⟨/!long⟩
                  1855 ⟨*long⟩
                  1856 FUNCTION {author.after} { }
                  1857 ⟨/long⟩
                  1858 ⟨/modern⟩
                  1859
bookauthor.after This function is used only in inbook entry. It always cuts list to 4 persons since format.bookauthors.after
                    does that.
                  1860 FUNCTION {bookauthor.after}
                  1861 {
                  1862 bookauthor empty$
                  1863 'skip$
                  1864 {format.bookauthors.after output
                  1865 new.semicolon }
                  1866 if$
                  1867 }
                  1868
rganization.after
                  1869 FUNCTION {editor.organization.after}
                  1870 {
                  1871 compiler empty$
                  1872 {}
                  1873 { format.compiler.after output
                  1874 new.semicolon<br>1875 }
                  1875 }
                  1876 if$
                  1877 editor empty$
                  1878 {}
                  1879 { format.editors.after output<br>1880 new.semicolon
                          new.semicolon<br>}
                  1881 }
                  1882 if$
                  1883 organization empty$
```

```
1884 {}
              1885 {organization output
              1886 new.semicolon
              1887 }
              1888 if$
              1889 }
              1890
   format.url
              1891 FUNCTION {format.url}
              1892 { url empty$
              1893 { "" }
              1894 {
              1895 \langle !(\text{modern} | \text{strict}) \rangle "\BibUrl{ " url * "}" *
              1896 \langle \text{modern} | \text{strict} \rangle bbl.url ": \Bbb{bUrl}" * url * "}" *
              1897 urldate empty$
              1898 { "" }
              1899 { " (" bbl.urldate * ": " * urldate * ")" * }
              1900 if$ *
              1901 }
              1902 if$
              1903 }
              1904
   output.url
              1905 FUNCTION {output.url}
              1906 {
              1907 url empty$
              1908 'skip$
              1909 { format.url output }
              1910 if$
              1911 }
              1912
format.annote
              1913 FUNCTION {format.annote}
              1914 { annote empty$
              1915 { "" }
              1916 { after.sentence 'output.state :=
              1917 "\BibAnnote{" annote add.period$ * "}" *
              1918 }
              1919 if$
              1920 }
              1921
  format.isbn Do we really need to provide electronic search for ISNB?
              1922 FUNCTION {format.isbn}
              1923 {
              1924 isbn empty$
              1925 { "" }
```
1926 { "ISBN: \href{http://isbndb.com/search-all.html?kw=" isbn \*

"}{" \* isbn \* "}" \*

```
1928 }
1929 if$
1930 }
1931
```
add.doi The Digital Object Identifier (DOI) System is for identifying content objects in the digital environment. DOI names are assigned to any entity for use on digital networks. They are used to provide current information, including where they (or information about them) can be found on the Internet. Information about a digital object may change over time, including where to find it, but its DOI name will not change.

> Function add.doi embraces last string in stack into hyperlink that links it to specified doi identificator at http://dx.doi.org/ web-site.

```
1932 ⟨*eprint⟩
         1933 FUNCTION {add.doi}
         1934 { duplicate$ empty$
         1935 'skip$
         1936 { doi empty$
         1937 'skip$
         1938 { "\href{http://dx.doi.org/" doi * "}{" * swap$ * "}" * }
         1939 if$
         1940 }
         1941 if$
         1942 }
         1943 ⟨/eprint⟩
           If .bst style is compiled without eprint option, we just ignore doi field.
         1944 ⟨*!eprint⟩
         1945 FUNCTION {add.doi} { }
         1946 ⟨/!eprint⟩
         1947
add.media New in version 2. Adds media field if strict options is in effect.
         1948 ⟨*!strict⟩
         1949 FUNCTION {add.media} { }
         1950 ⟨/!strict⟩
         1951 ⟨*strict⟩
         1952 FUNCTION {add.media}
         1953 { duplicate$ empty$
         1954 'skip$
         1955 { media empty$
         1956 \{ " " * bbl.media enclose.square.brackets * }1957 \{ " " * media enclose.square.brackets * }1958 % { bbl.media enclose.square.brackets * }
         1959 %% { media enclose.square.brackets * }
         1960 if$
         1961 }
         1962 if$
         1963 }
         1964 ⟨/strict⟩
         1965
```
## 2.5 Electronic Publishing Information

The biblatex package provides three fields for electronic publishing information: eprint, eprinttype, and eprintclass. The eprint field is a verbatim field similar to doi which holds the identifier of the item. The eprinttype field holds the resource name, i. e., the name of the site or electronic archive. Optional eprintclass field is intended for additional information specific to the resource indicated by the eprinttype field. This could be a section, a path, classification information, etc. If the eprinttype field is available, the standard styles will use it as a literal label. In the following example, they would print "Resource: identifier" rather than the generic "eprint: identifier":

eprint = {identifier}, eprinttype = {Resource},

format.eprint The electronic identifier of an online publication. This is roughly comparable to a doi but specific to a certain archive, repository, service, or system. Also see eprinttype and eprintclass. This function should use url. TO BE DONE YET.

```
1966 ⟨*eprint⟩
1967 %FUNCTION {format.eprint}
1968 %{ eprint empty$
1969 % { "" }
1970 % { eprintclass empty$
1971 % { " \href{http://arxiv.org/abs/" eprint * "}" * "{" * eprint * "}" * }
1972 % { eprinttype empty$
1973 % { " \href{http://arxiv.org/abs/" eprint * "}" *
1974 % "{" * eprintclass * "/" * eprint * "}" *
1975 % }
1976 % \{ " \href{http://arxiv.org/abs/" print * "}" *1977 % {\cal N} "{" * eprinttype * ":" * eprintclass * "/" * eprint * "}" *
1978 % }
1979 % if$}
1980 % if$}
1981 %if$}
1982
1983 %FUNCTION {format.eprint}
1984 %{ eprint empty$
1985 % { "" }
1986 % { eprinttype empty$
1987 % \{ "" }
1988 % { eprinttype "": " *}
1989 % if$
1990 % eprintclass empty$
1991 % { }
1992 % { eprintclass * "/" *}
1993 % if$
1994 % eprint *
1995 % }
1996 % if$
1997 % url empty$
1998 % { }
```

```
1999 % { "\href{" url * "}{" * swap$ * "}" *}
2000 % if$
2001 %}
2002
2003 FUNCTION {format.eprint}
2004 { eprint empty$
2005 { "" }
2006 { eprinttype empty$
2007 { "" }
2008 { eprinttype "~: " *}
2009 if$
2010 eprintclass empty$
2011 { }
2012 { eprintclass * "/" *}
2013 if$
2014 url empty$
2015 { eprint * }
2016 { "\href{" * url * "}{" * eprint * "}" *}
2017 if$
2018 }
2019 if$
2020 }
2021
2022 FUNCTION {output.eprint.url}
2023 {
2024 eprint empty$
2025 { format.url output }
2026 { format.eprint output }
2027 if$
2028 }
2029
2030 ⟨/eprint⟩
2031
2032 ⟨*!eprint⟩
2033 FUNCTION {output.eprint.url}
2034 {
2035 format.url output
2036 }
2037 ⟨/!eprint⟩
2038
```
Functions added in v1.2f to format patent entry (thanks to Stanislav Kruchinin).

### add.number

```
2039 FUNCTION {add.number}
2040 { duplicate$ empty$
2041 { "" }
2042 { bbl.nr swap$ tie.or.space.connect }
2043 if$
{\bf 2044} {\bf \}}2045
```

```
ormat.type.number
                 2046 FUNCTION {format.type.number}
                 2047 {
                 2048 type empty$
                 2049 { "" }
                 2050 {
                 2051 number empty$
                 2052 { "" }
                 2053 { type number tie.or.space.connect }
                 2054 if$
                 2055 }
                 2056 if$
                 2057 }
                 2058
ormat.requestdate
                 2059 FUNCTION {format.requestdate}
                 2060 { requestdate empty$
                 2061 { "" }
                 2062 { bbl.req requestdate tie.or.space.connect }
                 2063 if$
                 2064 }
                 2065
t.publicationdate
                 2066 FUNCTION {format.publicationdate}
                 2067 { publicationdate empty$
                 2068 { "" }
                 2069 { bbl.publ publicationdate tie.or.space.connect }
                 2070 if$
                 2071 }
                 2072
rmat.prioritydate
                 2073 FUNCTION {format.prioritydate}
                 2074 { prioritydate empty$
```

```
2075 { "" }
2076 { bbl.priority prioritydate tie.or.space.connect }
2077 if$
2078 }
2079
```
## 2.6 Entry types

Text below in this section is borrowed from biblatex manual. Not every field listed below is actually supported by GOST styles. So description below should be considered as a goal or a feature request.

The lists below indicate the fields supported by each entry type. Note that the mapping of fields to an entry type is ultimately at the discretion of the bibliography style. The lists below therefore serve two purposes. They indicate the fields supported by the standard styles which ship with this package and they also serve as a model for custom styles. Note that the required fields are not strictly required in all cases. The fields marked as optional are optional in a technical sense.

Bibliographical formatting rules usually require more than just the required fields. The standard styles will generally not perform any formal validity checks, but custom styles may do so. Generic fields like abstract and annotation or label and shorthand are not included in the lists below because they are independent of the entry type.

### 2.6.1 Regular Types

article An article in a journal, magazine, newspaper, or other periodical which forms a self-contained unit with its own title. The title of the periodical is given in the journaltitle field. If the issue has its own title in addition to the main title of the periodical, it goes in the issuetitle field. Note that editor and related fields refer to the journal while translator and related fields refer to the article.

Required fields: author, title, journaltitle, year/date.

Optional fields: translator, annotator, commentator, subtitle, titleaddon, editor, editora, editorb, editorc, journalsubtitle, issuetitle, issuesubtitle, language, origlanguage, series, volume, number, eid, issue, month, pages, version, note, issn, addendum, pubstate, doi, eprint, eprintclass, eprinttype, url, urldate.

```
2080 FUNCTION {article}
2081 {
2082 output.bibitem
2083 author.before
2084 ⟨natbib⟩ author format.key output
2085 format.title add.media "title" output.check
2086 new.slash
2087 author.after
2088 new.dblslash
2089 journal emphasize add.doi "journal" output.check % new in v.2
2090 new.block
2091 format.date "year" output.check
2092 new.block
2093 format.volume output
2094 format.number output
2095 new.block
2096 format.pages.page output
2097 new.block
2098 note output
2099 new.sentence
2100 % format.url output
2101 output.eprint.url
2102 format.annote output
2103 fin.entry
2104 }
2105
```
book A single-volume book with one or more authors where the authors share credit for the work as a whole. In biblatex, this entry type also covers the function of the @inbook type of traditional BibTeX.

Required fields: author, title, year/date.

Optional fields: editor, editora, editorb, editorc, translator, annotator, commentator, introduction, foreword, afterword, subtitle, titleaddon, maintitle, mainsubtitle, maintitleaddon, language, origlanguage,

volume, part, edition, volumes, series, number, note, publisher, location, isbn, chapter, pages, pagetotal, addendum, pubstate, doi, eprint, eprintclass, eprinttype, url, urldate.

```
2106 FUNCTION {book}
2107 {
2108 output.bibitem
2109 author.before
2110 ⟨natbib⟩ author format.key output
2111 format.btitle add.doi add.media "title" output.check
2112 new.slash
2113 author.after
2114 editor.organization.after
2115 new.sentence
2116 format.number.series output
2117 new.block
2118 format.edition output
2119 new.block
2120 output.address.publisher
2121 format.date "year" output.check
2122 new.block
2123 format.bvolume output
2124 new.block
2125 format.pages.page output
2126 new.block
2127 ⟨eprint⟩ format.isbn output
2128 ⟨eprint⟩ new.block
2129 note output
2130 new.sentence
2131 % format.url output
2132 output.eprint.url
2133 format.annote output
2134 fin.entry
2135 }
2136
```
booklet A book-like work without a formal publisher or sponsoring institution. Use the field howpublished to supply publishing information in free format, if applicable. The field type may be useful as well. Required fields: author/editor, title, year/date.

Optional fields: subtitle, titleaddon, language, howpublished, type, note, location, chapter, pages, pagetotal, addendum, pubstate, doi, eprint, eprintclass, eprinttype, url, urldate.

```
2137 FUNCTION {booklet}
2138 {
2139 output.bibitem
2140 author.before
2141 ⟨natbib⟩ author format.key output
2142 format.title add.doi add.media "title" output.check
2143 new.slash
2144 author.after
2145 editor.organization.after
2146 new.block
2147 howpublished output
```

```
2148 address output
2149 format.date "year" output.check
2150 new.block
2151 note output
2152 new.sentence
2153 % format.url output
2154 output.eprint.url
2155 format.annote output
2156 fin.entry
2157 }
2158
```
inbook A part of a book which forms a self-contained unit with its own title. Note that the profile of this entry type is different from standard BibTeX.

Required fields: author, title, booktitle, year/date.

Optional fields: bookauthor, editor, editora, editorb, editorc, translator, annotator, commentator, introduction, foreword, afterword, subtitle, titleaddon, maintitle, mainsubtitle, maintitleaddon, booksubtitle, booktitleaddon, language, origlanguage, volume, part, edition, volumes, series, number, note, publisher, location, isbn, chapter, pages, addendum, pubstate, doi, eprint, eprintclass, eprinttype, url, urldate.

 FUNCTION {inbook} { output.bibitem author.before ⟨natbib⟩ author format.key output format.btitle add.doi add.media "title" output.check new.slash author.after new.dblslash % bookauthor.before booktitle "booktitle" output.check new.slash bookauthor.after editor.organization.after new.block format.edition output new.block format.number.series output new.sentence output.address.publisher format.date "year" output.check new.block format.bvolume output new.block format.pages.page output new.block ⟨eprint⟩ format.isbn output ⟨eprint⟩ new.block note output new.sentence

```
2189 % format.url output
2190 output.eprint.url
2191 format.annote output
2192 fin.entry
2193 }
2194
```
incollection A contribution to a collection which forms a self-contained unit with a distinct author and title. The author refers to the title, the editor to the booktitle, i. e., the title of the collection.

Required fields: author, editor, title, booktitle, year/date.

Optional fields: editora, editorb, editorc, translator, annotator, commentator, introduction, foreword, afterword, subtitle, titleaddon, maintitle, mainsubtitle, maintitleaddon, booksubtitle, booktitleaddon, language, origlanguage, volume, part, edition, volumes, series, number, note, publisher, location, isbn, chapter, pages, addendum, pubstate, doi, eprint, eprintclass, eprinttype, url, urldate.

```
2195 FUNCTION {incollection}
2196 {
2197 output.bibitem
2198 author.before
2199 ⟨natbib⟩ author format.key output
2200 new.sentence
2201 format.title add.doi add.media "title" output.check
2202 new.slash
2203 author.after
2204 new.dblslash
2205 booktitle "booktitle" output.check
2206 new.slash
2207 editor.organization.after
2208 new.block
2209 output.address.publisher
2210 format.date "year" output.check
2211 new.block
2212 format.bvolume output
2213 format.number.series output
2214 new.block
2215 format.pages.page output
2216 new.block
2217 note output
2218 new.sentence
2219 % format.url output
2220 output.eprint.url
2221 format.annote output
2222 fin.entry
2223 }
2224
```
proceedings A single-volume conference proceedings. This type is very similar to @collection. It supports an optional organization field which holds the sponsoring institution. The editor is omissible. Required fields: editor, title, year/date. Optional fields: subtitle, titleaddon, maintitle, mainsubtitle, maintitleaddon, eventtitle, eventdate,

venue, language, volume, part, volumes, series, number, note, organization, publisher, location, month, isbn, chapter, pages, pagetotal, addendum, pubstate, doi, eprint, eprintclass, eprinttype, url, urldate. FUNCTION {proceedings} { output.bibitem ⟨natbib⟩ editor format.key output format.btitle add.doi add.media "title" output.check new.slash editor.organization.after new.block format.bvolume output format.number.series output % address empty\$ % { publisher output % format.date "year" output.check % } % { address output.nonnull % format.date "year" output.check % new.sentence % publisher output % } % if\$ output.address.publisher format.date "year" output.check new.block note output new.sentence % format.url output output.eprint.url format.annote output fin.entry }

```
2255
```
inproceedings An article in a conference proceedings. This type is similar to @incollection. It supports an optional organization field.

Required fields: author, editor, title, booktitle, year/date.

Optional fields: subtitle, titleaddon, maintitle, mainsubtitle, maintitleaddon, booksubtitle, booktitleaddon, eventtitle, eventdate, venue, language, volume, part, volumes, series, number, note, organization, publisher, location, month, isbn, chapter, pages, addendum, pubstate, doi, eprint, eprintclass, eprinttype, url, urldate.

```
2256 FUNCTION {inproceedings}
2257 { output.bibitem
2258 author.before
2259 ⟨natbib⟩ author format.key output
2260 new.sentence
2261 format.title add.doi add.media "title" output.check
2262 new.slash
2263 author.after
```

```
2264 new.dblslash
2265 booktitle "booktitle" output.check
2266 new.slash
2267 editor.organization.after
2268 new.block
2269 format.bvolume output
2270 format.number.series output
2271 new.block
2272 % address empty$
2273 % { publisher output
2274 % format.date "year" output.check
2275 % }
2276 % { address output.nonnull
2277 % new.colon
2278 % publisher output
2279 % format.date "year" output.check
2280 % }
2281 % if$
2282 output.address.publisher
2283 format.date "year" output.check
2284 new.block
2285 format.pages.page output
2286 new.block
2287 note output
2288 new.sentence
2289 % format.url output
2290 output.eprint.url
2291 format.annote output
2292 fin.entry
2293 }
2294
```
manual Technical or other documentation, not necessarily in printed form. The author or editor is omissible. Required fields: author/editor, title, year/date.

Optional fields: subtitle, titleaddon, language, edition, type, series, number, version, note, organization, publisher, location, isbn, chapter, pages, pagetotal, addendum, pubstate, doi, eprint, eprintclass, eprinttype, url, urldate.

```
2295 FUNCTION {manual}
2296 { output.bibitem
2297 author empty$
2298 { organization empty$
2299 'skip$
2300 { organization output.nonnull
2301 address output
2302 }
2303 if$
2304 }
2305 { format.authors output.nonnull }
2306 if$
2307 ⟨natbib⟩ author format.key output
```

```
2308 new.block
2309 format.btitle add.doi add.media "title" output.check
2310 author empty$
2311 { organization empty$
2312 {
2313 address new.block.checka
2314 address output
2315 }
2316 'skip$
2317 if$
2318 }
2319 {
2320 organization address new.block.checkb
2321 organization output
2322 address output
2323 }
2324 if$
2325 format.edition output
2326 format.date "year" output.check
2327 new.block
2328 note output
2329 new.sentence
2330 % format.url output
2331 output.eprint.url
2332 format.annote output
2333 fin.entry
2334 }
2335
```
patent A patent or patent request. The number or record token is given in the number field. Use the type field to specify the type and the location field to indicate the scope of the patent, if different from the scope implied by the type. Note that the location field is treated as a key list with this entry type.

Required fields: author, title, number, year/date.

Optional fields: holder, subtitle, titleaddon, type, version, location, note, date, month, year, addendum, pubstate, doi, eprint, eprint class, eprint type, url, urldate.

```
2336 FUNCTION {patent}
2337 {
2338 output.bibitem
2339 % title output.nonnull
2340 title add.media output.nonnull
2341 % add.blank
2342 % media enclose.square.brackets output % S.Kruchinin's version
2343 new.colon
2344 format.type.number output
2345 add.blank
2346 location output
2347 new.colon
2348 ipc output
2349 new.slash
```

```
2350 format.authors.after "author" output.check
2351 add.blank
2352 authorcountry enclose.round.brackets output.nonnull
2353 ⟨natbib⟩ author format.key output
2354 new.semicolon
2355 holder output.nonnull
2356 new.semicolon
2357 credits output.nonnull
2358 new.block
2359 requestnumber add.number output
2360 new.semicolon
2361 format.requestdate output
2362 new.semicolon
2363 format.publicationdate output
2364 publication output
2365 new.semicolon
2366 format.prioritydate output
2367 prioritynumber output
2368 prioritycountry enclose.round.brackets output
2369 new.block
2370 note output
2371 new.sentence
2372 output.url
2373 format.annote output
2374 new.block
2375 pagetotal output
2376 fin.entry
2377 }
2378
```
misc A fallback type for entries which do not fit into any other category. Use the field howpublished to supply publishing information in free format, if applicable. The field type may be useful as well. author, editor, and year are omissible.

Required fields: author/editor, title, year/date.

```
2379 FUNCTION {misc}
2380 { output.bibitem
2381 format.authors output
2382 ⟨natbib⟩ author format.key output
2383 title howpublished new.sentence.checkb
2384 format.title add.media output
2385 howpublished new.block.checka
2386 howpublished output
2387 new.block
2388 format.date "year" output.check
2389 new.block
2390 note output
2391 new.sentence
2392 % format.url output
2393 output.eprint.url
2394 format.annote output
```
 fin.entry } 

unpublished A work with an author and a title which has not been formally published, such as a manuscript or the script of a talk. Use the fields howpublished and note to supply additional information in free format, if applicable.

Required fields: author, title, year/date.

Optional fields: subtitle, titleaddon, language, howpublished, note, location, isbn, date, month, year, addendum, pubstate, url, urldate

```
2398 FUNCTION {unpublished}
2399 { output.bibitem
2400 author.before
2401 ⟨natbib⟩ author format.key output
2402 format.btitle "title" output.check
2403 new.slash
2404 author.after
2405 editor.organization.after
2406 new.block
2407 format.date "year" output.check
2408 new.block
2409 note "note" output.check
2410 new.sentence
2411 % format.url output
2412 output.eprint.url
2413 format.annote output
2414 fin.entry
2415 }
2416
```
online An online resource. Author, editor, and year are omissible. This entry type is intended for sources such as web sites which are intrinsically online resources. Note that all entry types support the url field. For example, when adding an article from an online journal, it may be preferable to use the @article type and its url field.

Required fields: author/editor, title, year/date, url.

Optional fields: subtitle, titleaddon, language, version, note, organization, date, month, year, addendum, pubstate, urldate.

```
2417 FUNCTION {online}
2418 { output.bibitem
2419 format.authors output
2420 ⟨natbib⟩ author format.key output
2421 title howpublished new.sentence.checkb
2422 format.title add.doi add.media "title" output.check
2423 % howpublished new.block.checka
2424 howpublished new.dblslash.checka
2425 ⟨!strict⟩ howpublished output
2426 ⟨strict⟩ howpublished enclose.square.brackets output
2427 editor.organization.after
2428 new.sentence
2429 new.block
```

```
2430 output.address.publisher
          2431 format.date output
          2432 new.block
          2433 % format.url output
          2434 output.eprint.url
          2435 new.sentence
           2436 note output
           2437 format.annote output
           2438 fin.entry
           2439 }
           2440
  internet New in version 2012.02.15.
       www
2441 FUNCTION {internet} {online}
   webpage 2442 FUNCTION {www} {online}
ielectronic
2443 FUNCTION {webpage} {online}
          2444 FUNCTION {electronic} {online}
    thesis New in version 2012.02.02.
```
A thesis written for an educational institution to satisfy the requirements for a degree. Use the type field to specify the type of thesis.

Required fields: author, title, type, institution, year/date.

Optional fields: subtitle, titleaddon, language, note, location, month, isbn, chapter, pages, pagetotal, addendum, pubstate, doi, eprint, eprintclass, eprinttype, url, urldate

```
2445 ⟨*!(modern | strict)⟩
2446 FUNCTION {thesis}
2447 { output.bibitem
2448 format.authors "author" output.check
2449 ⟨natbib⟩ author format.key output
2450 new.sentence
2451 format.btitle "title" output.check
2452 new.colon
2453 bbl.phdthesis format.thesis.type output.nonnull
2454 new.slash
2455 school "school" output.check
2456 new.block
2457 output.address.publisher.date
2458 new.block
2459 format.pages.page output
2460 note output
2461 new.sentence
2462 format.url output
2463 format.annote output
2464 fin.entry
2465 }
2466 ⟨/!(modern | strict)⟩
2467 ⟨*modern | strict⟩
2468 FUNCTION {thesis}
2469 { output.bibitem
2470 format.authors "author" output.check
2471 ⟨natbib⟩ author format.key output
```

```
2472 new.sentence
2473 format.btitle add.doi add.media "title" output.check
2474 new.colon
2475 % bbl.phdthesis format.thesis.type output.nonnull
2476 type "type" output.check
2477 new.colon
2478 number output
2479 new.slash
2480 format.authors.after output
2481 new.semicolon
2482 school "school" output.check
2483 new.block
2484 output.address.publisher
2485 format.date "year" output.check
2486 new.block
2487 format.pages.page output
2488 new.block
2489 note output
2490 new.sentence
2491 % format.url output
2492 output.eprint.url
2493 format.annote output
2494 fin.entry
2495 }
2496 ⟨/modern | strict⟩
2497
```
report New in version 2012.02.02.

A technical report, research report, or white paper published by a university or some other institution. Use the type field to specify the type of report. The sponsoring institution goes in the institution field.

Required fields: author, title, type, institution, year/date.

Optional fields: subtitle, titleaddon, language, number, version, note, location, month, isrn, chapter, pages, pagetotal, addendum, pubstate, doi, eprint, eprintclass, eprinttype, url, urldate.

```
2498 %FUNCTION {report}
2499 %{
2500 % output.bibitem
2501 % author.before
2502 % new.sentence
2503 % format.title add.doi add.media "title" output.check
2504 % new.colon
2505 %% format.techrep.type.number output.nonnull
2506 % type "type" output.check
2507 % new.slash
2508 % author.after
2509 % editor.organization.after
2510 % new.block
2511 % address output
2512 % new.colon
2513 % institution "institution" output.check
```

```
2514 % format.date "year" output.check
2515 % new.block
2516 % note output
2517 % new.block \% v.2
2518 % format.pages.page output % v.2
2519 % new.sentence
2520 %% format.url output
2521 % output.eprint.url
2522 % format.annote output
2523 % fin.entry
2524 %}
2525 FUNCTION {report}
2526 {
2527 output.bibitem
2528 % author.before
2529 % new.sentence
2530 format.title add.doi add.media "title" output.check
2531 ⟨natbib⟩ title format.key output
2532 new.colon
2533 % format.techrep.type.number output.nonnull
2534 % type "type" output.check
2535 % format.report.type.number "type" output.check
2536 type "type" output.check
2537 new.colon
2538 number output
2539 new.slash
2540 institution "institution" output.check
2541 new.semicolon
2542 format.chief.after output % from editor field
2543 new.semicolon
2544 format.executor.after output % from author field
2545 new.block
2546 address output
2547 new.colon
2548 organization output
2549 format.date "year" output.check
2550 new.block % v.2
2551 format.pages.page output % v.2
2552 new.sentence % или new.block ?
2553 output.eprint.url
2554 new.block
2555 note output
2556 format.annote output
2557 fin.entry
2558 }
2559
```
### 2.6.2 Type Aliases

The entry types listed in this section are provided for backwards compatibility with traditional BibTeX styles. These aliases are resolved by BibTeX as the data is exported. Bibliography styles will see the entry type the alias points to, not the alias name. All unknown entry types are generally exported as @misc.

phdthesis Similar to @thesis except that the type field is optional and defaults to the localized term 'PhD thesis'. You may still use the type field to override that.

```
2560 ⟨*!(modern | strict)⟩
2561 FUNCTION {phdthesis}
2562 { output.bibitem
2563 format.authors "author" output.check
2564 new.sentence
2565 format.btitle "title" output.check
2566 new.colon
2567 bbl.phdthesis format.thesis.type output.nonnull
2568 new.slash
2569 school "school" output.check
2570 new.block
2571 output.address.publisher.date
2572 new.block
2573 format.pages.page output
2574 note output
2575 new.sentence
2576 format.url output
2577 format.annote output
2578 fin.entry
2579 }
2580 ⟨/!(modern | strict)⟩
2581 ⟨*modern | strict⟩
2582 FUNCTION {phdthesis}
2583 { output.bibitem
2584 format.authors "author" output.check
2585 ⟨natbib⟩ author format.key output
2586 new.sentence
2587 format.btitle add.doi add.media "title" output.check
2588 new.colon
2589 bbl.phdthesis format.thesis.type output.nonnull
2590 new.colon
2591 number output
2592 new.slash
2593 format.authors.after output
2594 new.semicolon
2595 school "school" output.check
2596 new.block
2597 output.address.publisher
2598 format.date "year" output.check
2599 new.block
2600 format.pages.page output
2601 new.block
```

```
2602 note output
2603 new.sentence
2604 % format.url output
2605 output.eprint.url
2606 format.annote output
2607 fin.entry
2608 }
2609 ⟨/modern | strict⟩
2610
```
mastersthesis Similar to @thesis except that the type field is optional and defaults to the localized term 'Master's

thesis'. You may still use the type field to override that.

```
2611 ⟨*!(modern | strict)⟩
2612 FUNCTION {masterthesis}
2613 { output.bibitem
2614 format.authors "author" output.check
2615 ⟨natbib⟩ author format.key output
2616 new.sentence
2617 format.btitle "title" output.check
2618 new.colon
2619 bbl.mthesis format.thesis.type output.nonnull
2620 new.slash
2621 school "school" output.check
2622 new.block
2623 output.address.publisher.date
2624 new.block
2625 format.pages.page output
2626 note output
2627 new.sentence
2628 format.url output
2629 format.annote output
2630 fin.entry
2631 }
2632 ⟨/!(modern | strict)⟩
2633 ⟨*modern | strict⟩
2634 FUNCTION {masterthesis}
2635 { output.bibitem
2636 format.authors "author" output.check
2637 ⟨natbib⟩ author format.key output
2638 new.sentence
2639 format.btitle add.doi add.media "title" output.check
2640 new.colon
2641 bbl.mthesis format.thesis.type output.nonnull
2642 new.colon
2643 number output
2644 new.slash
2645 format.authors.after output
2646 new.semicolon
2647 school "school" output.check
2648 new.block
2649 output.address.publisher
```

```
2650 format.date "year" output.check
2651 new.block
2652 format.pages.page output
2653 new.block
2654 note output
2655 new.sentence
2656 % format.url output
2657 output.eprint.url
2658 format.annote output
2659 fin.entry
2660 }
2661 ⟨/modern | strict⟩
2662
```
dscithesis Similar to @thesis except that the type field is optional and defaults to the localized term 'Doctor's of sciences thesis'. You may still use the type field to override that.

```
2663 ⟨*!(modern | strict)⟩
2664 FUNCTION {dscithesis}
2665 { output.bibitem
2666 format.authors "author" output.check
2667 ⟨natbib⟩ author format.key output
2668 new.sentence
2669 format.btitle "title" output.check
2670 new.colon
2671 bbl.dscithesis format.thesis.type output.nonnull
2672 new.slash
2673 school "school" output.check
2674 new.block
2675 output.address.publisher.date
2676 new.block
2677 format.pages.page output
2678 note output
2679 new.sentence
2680 format.url output
2681 format.annote output
2682 fin.entry
2683 }
2684 ⟨/!(modern | strict)⟩
2685 ⟨*modern | strict⟩
2686 FUNCTION {dscithesis}
2687 { output.bibitem
2688 format.authors "author" output.check
2689 ⟨natbib⟩ author format.key output
2690 new.sentence
2691 format.btitle add.doi add.media "title" output.check
2692 new.colon
2693 bbl.dscithesis format.thesis.type output.nonnull
2694 new.colon
2695 number output
2696 new.slash
2697 format.authors.after output
```

```
2698 new.semicolon
2699 school "school" output.check
2700 new.block
2701 output.address.publisher
2702 format.date "year" output.check
2703 new.block
2704 format.pages.page output
2705 new.block
2706 note output
2707 new.sentence
2708 % format.url output
2709 output.eprint.url
2710 format.annote output
2711 fin.entry
2712 }
2713 ⟨/modern | strict⟩
2714
```
#### conference

 FUNCTION {conference} { inproceedings } 

techreport TechReport is similar to @report except that the type field is optional and defaults to the localized term 'technical report'. You may still use the type field to override that.

```
2717 %FUNCTION {techreport}
2718 %{
2719 % output.bibitem
2720 % author.before
2721 % new.sentence
2722 % format.title add.doi add.media "title" output.check
2723 % new.colon
2724 % format.techrep.type.number output.nonnull
2725 % new.slash
2726 % author.after
2727 % editor.organization.after
2728 % new.block
2729 % address output
2730 % new.colon
2731 % institution "institution" output.check
2732 % format.date "year" output.check
2733 % new.block
2734 % note output
2735 % new.block % v.2
2736 % format.pages.page output % v.2
2737 % new.sentence
2738 %% format.url output
2739 % output.eprint.url
2740 % format.annote output
2741 % fin.entry
2742 %}
2743
```

```
2744 FUNCTION {techreport}
2745 {
2746 output.bibitem
2747 % author.before
2748 % new.sentence
2749 format.title add.doi add.media "title" output.check
2750 ⟨natbib⟩ title format.key output
2751 new.colon
2752 % format.techrep.type.number output.nonnull
2753 % type "type" output.check
2754 % format.report.type.number "type" output.check
2755 % type output
2756 format.techreport.type output
2757 new.colon
2758 number output
2759 new.slash
2760 institution "institution" output.check
2761 new.semicolon
2762 format.chief.after output % from editor field
2763 new.semicolon
2764 format.executor.after output % from author field
2765 new.block
2766 address output
2767 new.colon
2768 organization output
2769 format.date "year" output.check
2770 new.block % v.2
2771 format.pages.page output % v.2
2772 new.sentence % или new.block ?
2773 output.eprint.url
2774 new.block
2775 note output
2776 format.annote output
2777 fin.entry
2778 }
2779
```

```
default.type
```

```
2781 FUNCTION {default.type} { misc }
2782
```
# 2.7 Month Abbreviations

Borrowed from merlin.mbs of package custom-bib. This is done for backward compatibility with standard .bst styles which are designed for English. The string in the definition of any month macro must coincide with that used in format.month function in the above.

 MACRO {jan} {"Jan."} MACRO {feb} {"Feb."} MACRO {mar} {"Mar."}

```
2786 MACRO {apr} {"Apr."}
2787 MACRO {may} {"May"}
2788 MACRO {jun} {"Jun."}
2789 MACRO {jul} {"Jul."}
2790 MACRO {aug} {"Aug."}
2791 MACRO {sep} {"Sep."}
2792 MACRO {oct} {"Oct."}
2793 MACRO {nov} {"Nov."}
2794 MACRO {dec} {"Dec."}
```
# 2.8 Journal Abbreviations

## 2.8.1 Physics and astronomy

Borrowed from physjour.mbs of package custom-bib.

```
2795 MACRO {aa}{"Astron. \& Astrophys."}
2796 MACRO {aasup}{"Astron. \& Astrophys. Suppl. Ser."}
2797 MACRO {aj} {"Astron. J."}
2798 MACRO {aph} {"Acta Phys."}
2799 MACRO {advp} {"Adv. Phys."}
2800 MACRO {ajp} {"Amer. J. Phys."}
2801 MACRO {ajm} {"Amer. J. Math."}
2802 MACRO {amsci} {"Amer. Sci."}
2803 MACRO {anofd} {"Ann. Fluid Dyn."}
2804 MACRO {am} {"Ann. Math."}
2805 MACRO {ap} {"Ann. Phys. (NY)"}
2806 MACRO {adp} {"Ann. Phys. (Leipzig)"}
2807 MACRO {ao} {"Appl. Opt."}
2808 MACRO {apl} {"Appl. Phys. Lett."}
2809 MACRO {app} {"Astroparticle Phys."}
2810 MACRO {apj} {"Astrophys. J."}
2811 MACRO {apjsup} {"Astrophys. J. Suppl."}
2812 MACRO {apss} {"Astrophys. Space Sci."}
2813 MACRO {araa} {"Ann. Rev. Astron. Astrophys."}
2814 MACRO {baas} {"Bull. Amer. Astron. Soc."}
2815 MACRO {baps} {"Bull. Amer. Phys. Soc."}
2816 MACRO {cmp} {"Comm. Math. Phys."}
2817 MACRO {cpam} {"Commun. Pure Appl. Math."}
2818 MACRO {cppcf} {"Comm. Plasma Phys. \& Controlled Fusion"}
2819 MACRO {cpc} {"Comp. Phys. Comm."}
2820 MACRO {cqg} {"Class. Quant. Grav."}
2821 MACRO {cra} {"C. R. Acad. Sci. A"}
2822 MACRO {fed} {"Fusion Eng. \& Design"}
2823 MACRO {ft} {"Fusion Tech."}
2824 MACRO {grg} {"Gen. Relativ. Gravit."}
2825 MACRO {ieeens} {"IEEE Trans. Nucl. Sci."}
2826 MACRO {ieeeps} {"IEEE Trans. Plasma Sci."}
2827 MACRO {ijimw} {"Interntl. J. Infrared \& Millimeter Waves"}
2828 MACRO {ip} {"Infrared Phys."}
2829 MACRO {irp} {"Infrared Phys."}
```
 MACRO {jap} {"J. Appl. Phys."} MACRO {jasa} {"J. Acoust. Soc. America"} MACRO {jcp} {"J. Comp. Phys."} MACRO {jchp} {"J. Chem. Phys."} MACRO {jetp} {"Sov. Phys.--JETP"} MACRO {jfe} {"J. Fusion Energy"} MACRO {jfm} {"J. Fluid Mech."} MACRO {jmp} {"J. Math. Phys."} MACRO {jne} {"J. Nucl. Energy"} MACRO {jnec} {"J. Nucl. Energy, C: Plasma Phys., Accelerators, Thermonucl. Res."} MACRO {jnm} {"J. Nucl. Mat."} MACRO {jpc} {"J. Phys. Chem."} MACRO {jpp} {"J. Plasma Phys."} MACRO {jpsj} {"J. Phys. Soc. Japan"} MACRO {jsi} {"J. Sci. Instrum."} MACRO {jvst} {"J. Vac. Sci. \& Tech."} MACRO {nat} {"Nature"} MACRO {nature} {"Nature"} MACRO {nedf} {"Nucl. Eng. \& Design/Fusion"} MACRO {nf} {"Nucl. Fusion"} MACRO {nim} {"Nucl. Inst. \& Meth."} MACRO {nimpr} {"Nucl. Inst. \& Meth. in Phys. Res."} MACRO {np} {"Nucl. Phys."} MACRO {npb} {"Nucl. Phys. B"} MACRO {nt/f} {"Nucl. Tech./Fusion"} MACRO {npbpc} {"Nucl. Phys. B (Proc. Suppl.)"} MACRO {inc} {"Nuovo Cimento"} MACRO {nc} {"Nuovo Cimento"} MACRO {pf} {"Phys. Fluids"} MACRO {pfa} {"Phys. Fluids A: Fluid Dyn."} MACRO {pfb} {"Phys. Fluids B: Plasma Phys."} MACRO {pl} {"Phys. Lett."} MACRO {pla} {"Phys. Lett. A"} MACRO {plb} {"Phys. Lett. B"} MACRO {prep} {"Phys. Rep."} MACRO {pnas} {"Proc. Nat. Acad. Sci. USA"} MACRO {pp} {"Phys. Plasmas"} MACRO {pop} {"Phys. Plasmas"} MACRO {ppcf} {"Plasma Phys. \& Controlled Fusion"} MACRO {phitrsl} {"Philos. Trans. Roy. Soc. London"} MACRO {prl} {"Phys. Rev. Lett."} MACRO {pr} {"Phys. Rev."} MACRO {physrev} {"Phys. Rev."} MACRO {pra} {"Phys. Rev. A"} MACRO {prb} {"Phys. Rev. B"} MACRO {prc} {"Phys. Rev. C"} MACRO {prd} {"Phys. Rev. D"} MACRO {pre} {"Phys. Rev. E"} MACRO {ps} {"Phys. Scripta"} MACRO {procrsl} {"Proc. Roy. Soc. London"}
```
2880 MACRO {rmp} {"Rev. Mod. Phys."}
2881 MACRO {rsi} {"Rev. Sci. Inst."}
2882 MACRO {science} {"Science"}
2883 MACRO {sciam} {"Sci. Am."}
2884 MACRO {sam} {"Stud. Appl. Math."}
2885 MACRO {st} {"Sky and Telesc."}
```
### 2.8.2 Supplementary Journal Names

```
Borrowed from suppjour.mbs of package custom-bib.
2886 MACRO {cjp} {"Czech. J. Phys."}
2887 MACRO {el} {"Europhys. Lett."}
2888 MACRO {en} {"Europhys. News"}
2889 MACRO {fujitsustj} {"FUJITSU Sci. Tech. J."}
2890 MACRO {ieeeed} {"IEEE Trans. Electron Devices"}
2891 MACRO {ieeeim} {"IEEE Trans. Instrum. Meas."}
2892 MACRO {ieeejqe} {"IEEE J. Quantum Electron."}
2893 MACRO {ieeem} {"IEEE Trans. Magn."}
2894 MACRO {ieeeptl} {"IEEE Photonic Technol. Lett."}
2895 MACRO {ieeeuffc} {"IEEE Trans. Ultrason., Ferroelect., Freq. Cont."}
2896 MACRO {jem} {"J. Electron. Mater."}
2897 MACRO {jes} {"J. Electrochem. Soc."}
2898 MACRO {jetplett} {"JETP Lett."}
2899 MACRO {jjap} {"Japan. J. Appl. Phys."}
2900 MACRO {jpha} {"J. Phys. A: Math. Gen."}
2901 MACRO {jphb} {"J. Phys. B: At. Mol. Opt. Phys."}
2902 MACRO {jphbold} {"J. Phys. B: At. Mol. Phys."}
2903 MACRO {jphc} {"J. Phys.: Condens. Matter"}
2904 MACRO {jphcold} {"J. Phys. C: Solid State Phys."}
2905 MACRO {jphd} {"J. Phys. D: Appl. Phys."}
2906 MACRO {jvsta} {"J. Vac. Sci. Technol. A"}
2907 MACRO {jvstb} {"J. Vac. Sci. Technol. B"}
2908 MACRO {me} {"Microelectron. Eng."}
2909 MACRO {necrd} {"NEC Res.{\&} Develop."}
2910 MACRO {pa} {"Physica A"}
2911 MACRO {pb} {"Physica B"}
2912 MACRO {pc} {"Physica C"}
2913 MACRO {pd} {"Physica D"}
2914 MACRO {procieee} {"Proc. IEEE"}
2915 MACRO {procspie} {"Proc. SPIE"}
2916 MACRO {pssa} {"Phys. Stat. Sol. A"}
2917 MACRO {pssb} {"Phys. Stat. Sol. B"}
2918 MACRO {rpp} {"Rep. Progr. Phys."}
2919 MACRO {sm} {"Synthet. Metal"}
2920 MACRO {sost} {"Solid State Technol."}
2921 MACRO {ss} {"Surf. Sci."}
2922 MACRO {ssc} {"Solid State Commun."}
2923 MACRO {sst} {"Semicond. Sci. Technol."}
2924 MACRO {suplatt} {"Superlatt. Microstr."}
2925 MACRO {sust} {"Supercond. Sci. Technol."}
```
MACRO {znat} {"Z. Naturforsch."}

### 2.8.3 Optics

Borrowed from photjour.mbs.

```
2927 MACRO {appopt} {"Appl. Opt."}
2928 MACRO {bell} {"Bell Syst. Tech. J."}
2929 MACRO {ell} {"Electron. Lett."}
2930 MACRO {jasp} {"J. Appl. Spectr."}
2931 MACRO {jqe} {"IEEE J. Quantum Electron."}
2932 MACRO {jlwt} {"J. Lightwave Technol."}
2933 MACRO {jmo} {"J. Mod. Opt."}
2934 MACRO {josa} {"J. Opt. Soc. America"}
2935 MACRO {josaa} {"J. Opt. Soc. Amer.~A"}
2936 MACRO {josab} {"J. Opt. Soc. Amer. ~B"}
2937 MACRO {jdp} {"J. Phys. (Paris)"}
2938 MACRO {oc} {"Opt. Commun."}
2939 MACRO {ol} {"Opt. Lett."}
2940 MACRO {os} {"Opt. Spectrosc."}
2941 MACRO {phtl} {"IEEE Photon. Technol. Lett."}
2942 MACRO {pspie} {"Proc. Soc. Photo-Opt. Instrum. Eng."}<br>2943 MACRO {vr} {"Vision Res."}
                   {"Vision Res."}
2944 MACRO {zph} {"Z. f. Physik"}
2945 MACRO {zphb} {"Z. f. Physik~B"}
2946 MACRO {zphd} {"Z. f. Physik~D"}
```
### 2.8.4 Physics of condensed Matter

 MACRO {sse} {"Solid-State Electron."} MACRO {pss} {"Phys. Sol. State"} MACRO {nl} {"Nano Lett."}

### 2.8.5 Soviet and Russian journals

To be extended.

```
2950 MACRO {sjpp} {"Sov. J. Plasma Phys."}
2951 MACRO {spd} {"Sov. Phys.--Doklady"}
2952 MACRO {sptp} {"Sov. Phys.--Tech. Phys."}
2953 MACRO {spu} {"Sov. Phys.--Uspekhi"}
2954 ⟨!utf8⟩MACRO {ufn} {"\CYRU\CYRF\CYRN"}
2955 ⟨utf8⟩MACRO {ufn} {"УФН"}
2956 MACRO {pu} {"Phys.--Uspekhi"}
2957 MACRO {sjot} {"Sov. J. Opt. Technol."}
2958 MACRO {sjqe} {"Sov. J. Quantum Electron."}
2959 MACRO {sleb} {"Sov. Phys.--Leb. Inst. Rep."}
2960 MACRO {stph} {"Sov. Phys.--Techn. Phys."}
2961 MACRO {stphl}{"Sov. Techn. Phys. Lett."}
```
### 2.9 Main cycle

```
2962
2963 READ
2964
```
### 2.10 Sorting

Next chunk of code governs sorting reference list by authors' names and titles.

```
2965 ⟨*sort | natbib⟩
```
#### sortify

```
2967 FUNCTION {sortify}
2968 { purify$
2969 ⟨!utf8⟩ "l" change.case$
2970 }
2971 ⟨/sort | natbib⟩
2972
```
### sort.format.names

```
2973 ⟨*sort⟩
2974 %% =====================================
2975 %% This version from old Gost package
2976 %% <*! natbib>
2977 FUNCTION {sort.format.names}
2978 \{ 's :=2979 #1 'nameptr :=
2980 ""
2981 s num.names$'numnames :=
2982 numnames 'namesleft :=
2983 { namesleft #0 > }
2984 { nameptr #1 >
2985 \{ \begin{array}{ccc} & \mbox{\ & \quad} & \mbox{\ & \quad} & \mbox{\ & \quad} & \mbox{\ & \quad} & \mbox{\ & \quad} & \mbox{\ & \quad} & \mbox{\ & \quad} & \mbox{\ & \quad} & \mbox{\ & \quad} & \mbox{\ & \quad} & \mbox{\ & \quad} & \mbox{\ & \quad} & \mbox{\ & \quad} & \mbox{\ & \quad} \end{array}2986 'skip$
2987 if$
2988 s nameptr
2989 "{vv{ } }{ll{ }}{ f{ }}{ jj{ }}"
2990 format.name$ 't :=2991 nameptr numnames = t "others" = and
2992 { "et al" * }
2993 %{ bbl.etal * }
2994 { t sortify * }
2995 if$
2996 nameptr #1 + 'nameptr :=
2997 namesleft #1 - 'namesleft :=
2998 }
2999 while$
3000 }
3001 %%</!natbib>
3002 %% This version from plainnat.bst
3003 %% It ignores second and subsequent authors but include year.
3004 %%<*natbib>
3005 %FUNCTION {sort.format.names}
```

```
3006 \frac{1}{6} 's :=
                3007 % #1 'nameptr :=
               3008 \% ""
               3009 % s num.names$ 'numnames :=
               3010 % numnames 'namesleft :=
               3011 % { namesleft #0 > }
               3012 % {
               3013 % s nameptr "{vv{ } }{11{ }}{ ff{ }}{ jj{ }}" format.name$ 't :=
               3014 % nameptr #1 >
               3015 % {
               3016\frac{\gamma}{4} " " *
               3017 % namesleft #1 = t "others" = and
               3018 % \{ "zzzzz" * }
               3019 % { numnames #2 > nameptr #2 = and
               3020 % {x^2 * year field. or. null * " " * }3021 % 'skip$
               3022\% if $
               3023 % t sortify *<br>3024 % }
               3024 \%3025 \% if$<br>3026 % }
               3026\%3027 % { t sortify * }
               3028 % if$
               3029 % nameptr #1 + 'nameptr :=
               3030 % namesleft #1 - 'namesleft :=
               3031 \; \%3032 % while$
               3033 %}
               3034 %%</natbib>
               3035 %% =====================================
               3036
sort.format.title
                3037 FUNCTION {sort.format.title}
               3038 \{ t : z =3039 "A " #2
               3040 "An " #3
               3041 "The " #4 t chop.word % Removes "The " if any
               3042 chop.word % Removes "An " if any
               3043 chop.word % Removes "A " if any
               3044 sortify
               3045 #1 global.max$ substring$
               3046 }
               3047
     author.sort
                3048 %% =====================================
                3049 %% This version from old gost package.
                3050 %%
                3051 ⟨*!natbib⟩
                3052 FUNCTION {author.sort}
```

```
3053 { author empty$
               3054 { key empty$
               3055 { "to sort, need author or key in " cite$ * warning$
               3056 ""<br>3057 }
               3057 }
               3058 { key sortify }
               3059 if$<br>3060 }
               3060 }
               3061 {
               3062 author num.names$ #4 <
               3063 {author sort.format.names }
               3064 {title sort.format.title}
               3065 if$
               3066 }
               3067 if$
               3068 }
               3069 ⟨/!natbib⟩
               3070 %% This version from plainnat.bst
               3071 ⟨*natbib⟩
               3072 FUNCTION {author.sort}
               3073 { author empty$
               3074 { key empty$
               3075 { "to sort, need author or key in " cite$ * warning$
               3076 ""
               3077 }
               3078 { key sortify }
               3079 if$
               3080 }
               3081 { author sort.format.names }
               3082 if$
               3083 }
               3084 ⟨/natbib⟩
               3085 %% =====================================
               3086
author.title.sort
               3087 ⟨*!natbib | natbib⟩
               3088 FUNCTION {author.title.sort}
               3089 { author empty$
               3090 { title empty$
               3091 { key empty$
               3092 { "to sort, need author, title, or key in " cite$ * warning$
               3093
               3094 }
               3095 { key sortify }
               3096 if$
               3097 }
               3098 { title sort.format.title }
               3099 if$
               3100 }
               3101 {
```

```
3102 author num.names$ #4 <
3103 {author sort.format.names }
3104 {title sort.format.title}
3105 if$<br>3106 }
3106
3107 if$
3108 }
3109 ⟨/!natbib | natbib⟩
3110 ⟨*natbib | natbib⟩
3111 FUNCTION {author.editor.sort}
3112 { author empty$
3113 { editor empty$
3114 { key empty$
3115 { "to sort, need author, editor, or key in " cite$ * warning$
3116 ""
3117 }
3118 { key sortify }
3119 if$<br>3120 }
3120 }
3121 { editor sort.format.names }
3122 if$
3123 }
3124 { author sort.format.names }
3125 if$
3126 }
3127
3128 FUNCTION {author.organization.sort}
3129 { author empty$
3130 { organization empty$
3131 { key empty$
3132 \{ "to sort, need author, organization, or key in " cite$ * warning$<br>2122
3133<br>3134 }
3134 }
3135 { key sortify }
3136 if$<br>3137 }
3137 }
3138 { "The " #4 organization chop.word sortify }
3139 if$<br>3140 }
3140 }
3141 { author sort.format.names }
3142 if$
3143 }
3144
3145 FUNCTION {editor.organization.sort}
3146 { editor empty$
3147 { organization empty$
3148 { key empty$
3149 \{ "to sort, need editor, organization, or key in " cite$ * warning$<br>3150
3150 3151 33151 }
```

```
3152 { key sortify }
       3153 if$<br>3154 }
       3154 }
       3155 \{ "The " #4 organization chop.word sortify }<br>3156 if$
       31563157 }
       3158 { editor sort.format.names }
       3159 if$
       3160 }
       3161 ⟨/natbib | natbib⟩
       3162
       3163
presort Function to compute sort.key$. What is the space string "
       3164 ⟨*!natbib⟩
       3165 FUNCTION {presort}%#1
       3166 {
       3167 author.title.sort
       3168 " "
       3169 *
       3170 year field.or.null sortify
       3171 *
       3172 " "
       3173 *
       3174 title field.or.null
       3175 sort.format.title
       3176 *
       3177 #1 entry.max$ substring$
       3178 'sort.key$ :=
       3179 }
       3180 ⟨/!natbib⟩
       3181 ⟨*natbib⟩
       3182 FUNCTION {presort}%#2
       3183 { calc.label
       3184 label sortify
       3185 %author.title.sort
       3186 " "
       3187 *
       3188 % ========= plainnat.bst =========
       3189 % type$ "book" =
       3190 \text{ %} type$ "inbook" =
       3191 % or
       3192 % 'author.editor.sort
       3193 % { type$ "proceedings" =
       3194 % 'editor.organization.sort
       3195 % { type$ "manual" =
       3196 % \frac{3196 \text{ N}}{2} author.organization.sort
                        'author.sort
       3198 % if $
       3199%
```

```
3200\ \text{\%} if$
```

```
3201 % }
3202 % if$
3203 author.title.sort
3204 " "
3205 *
3206 year field.or.null sortify
3207 *
3208 " "
3209 *
3210 %cite$
3211 title field.or.null sort.format.title
3212 *
3213 #1 entry.max$ substring$
3214 'sort.label :=
3215 sort.label *
3216 % ================================
3217 #1 entry.max$ substring$
3218 'sort.key$ :=
3219 }
3220 ⟨/natbib⟩
3221 ⟨/sort⟩
3222
3223 ⟨*!sort⟩
3224 ⟨*natbib⟩
3225 INTEGERS { seq.num }
3226
3227 FUNCTION {init.seq}
3228 { #0 'seq.num :=}
3229
3230 EXECUTE {init.seq}
3231
3232 FUNCTION {int.to.fix}
3233 { "000000000" swap$ int.to.str$ *
3234 #-1 #10 substring$
3235 }
3236
3237 FUNCTION {presort}%#3
3238 {
3239 calc.label % computes label
3240 label sortify \frac{1}{2} initiates sort. label \frac{1}{2} \frac{1}{2} \frac{1}{2} \frac{1}{2} \frac{1}{2}3241 "
3242 *
3243 seq.num #1 + 'seq.num := % advance seq.num
3244 seq.num int.to.fix % prepend seq.num with 0s
3245 'sort.label := % set sort.label to seq.num
                              % append seq.num to label
3247 #1 entry.max$ substring$ % cut if too long
3248 'sort.key$ := \% set sort.key$
3249 }
3250 ⟨/natbib⟩
```

```
3251 ⟨/!sort⟩
3252
3253 ⟨*sort | natbib⟩
3254 ITERATE {presort}
3255
3256 SORT
3257
3258 ⟨/sort | natbib⟩
3259
```
### 2.11 Bibliography list

We need to find longest label to put in into the argument of the thebibliography environment. In case of natbib options we also need to compute extra suffix for the year field if there two or more entries for given label (=author/editor/organization) in that year.

Declare global (external) strings used in calculation of the longest label.

```
3260 ⟨!natbib⟩STRINGS { longest.label }
3261 ⟨natbib⟩STRINGS { longest.label last.label next.extra }
3262
3263 ⟨!natbib⟩INTEGERS { number.label longest.label.width }
3264 ⟨natbib⟩INTEGERS { number.label longest.label.width last.extra.num }
3265
```
ize.longest.label Initialize those string.

```
3266 ⟨*!natbib⟩
3267 FUNCTION {initialize.longest.label}
3268 { "" 'longest.label :=
3269 #1 'number.label :=
3270 #0 'longest.label.width :=
3271 }
3272 ⟨/!natbib⟩
3273 ⟨*natbib⟩
3274 FUNCTION {initialize.longest.label}
3275 { "" 'longest.label :=
3276 #0 int.to.chr$ 'last.label :=
3277 "" 'next.extra :=
3278 #0 'longest.label.width :=
3279 #0 'last.extra.num :=
3280 #0 'number.label :=
3281 }
3282 ⟨/natbib⟩
3283
3284 EXECUTE {initialize.longest.label}
3285
```
ize.longest.label Iterate though the list of entries to compute label.

 ⟨\*!natbib⟩ FUNCTION {forward.pass}

 { number.label int.to.str\$ 'label := number.label #1 + 'number.label :=

```
3290 label width$ longest.label.width >
             3291 { label 'longest.label :=
             3292 label width$ 'longest.label.width :=
             3293 }
             3294 'skip$
             3295 if$
             3296 }
             3297 ⟨/!natbib⟩
             3298 ⟨*natbib⟩
             3299 FUNCTION {forward.pass}
             3300 \text{ f} last.label label =
             3301 { last.extra.num #1 + 'last.extra.num :=
             3302 last.extra.num int.to.chr$ 'extra.label :=
             3303 }
             3304 { "a" chr.to.int$ 'last.extra.num :=
             3305 "" 'extra.label :=
             3306 label 'last.label :=
             3307 }
             3308 if$
             3309 number.label #1 + 'number.label :=
             3310 }
             3311 ⟨/natbib⟩
             3312
             3313 ITERATE {forward.pass}
             3314
reverse.pass Natbib styles require reverse iteration over all entries.
             3315 ⟨*natbib⟩
             3316 FUNCTION {reverse.pass}
             3317 \{ next.extra "b" =3318 \{ 'a'' \text{ 'extra. label } := \}3319 'skip$
             3320 if$
             3321 extra.label 'next.extra :=
             3322 extra.label
             3323 duplicate$ empty$
             3324 'skip$
             3325 { "\{\n  <i>"{}\n  <i>"model"</i> <i>swap</i> * <i>"}</i>\n  <i>}</i>3326 if$
             3327 'extra.label :=
             3328 label extra.label * 'label :=
             3329 }
             3330
             3331 REVERSE {reverse.pass}
             3332
             3333 FUNCTION {bib.sort.order}
             3334 { sort.label 'sort.key$ :=
             3335 }
             3336
             3337 ITERATE {bib.sort.order}
```

```
3339 SORT
3340 ⟨/natbib⟩
3341
```
begin.bib Within thebibliography environment we define few formatting macros for user to customize how the reference list is formatted.

```
3342 FUNCTION {begin.bib}
       3343 { "\begin{thebibliography}{" longest.label * "}" * write$ newline$
       3344 "\def\selectlanguageifdefined#1{" write$ newline$
       3345 "\expandafter\ifx\csname date#1\endcsname\relax" write$ newline$
       3346 % "\else\language\csname l@#1\endcsname\fi}" write$ newline$
       3347 "\else\selectlanguage{#1}\fi}" write$ newline$
       3348 "\providecommand*{\href}[2]{{\small #2}}" write$ newline$
       3349 "\providecommand*{\url}[1]{{\small #1}}" write$ newline$
       3350 "\providecommand*{\BibUrl}[1]{\url{#1}}" write$ newline$
       3351 "\providecommand{\BibAnnote}[1]{}" write$ newline$
       3352 "\providecommand*{\BibEmph}[1]{#1}" write$ newline$
       3353 ⟨*modern|!modern⟩
       3354 %"\ProvideTextCommandDefault{\cyrdash}{---}" write$ newline$
       3355 %\DeclareUTFcharacter[\UTFencname]{x2014}{\cyrdash}
       3356 %"\let\cyrdash\textemdash" write$ newline$
       3357 %"\ProvideTextCommandDefault{\cyrdash}{\hbox to.8em{--\hss--}}" write$ newline$
       3358 %"\ProvideTextCommandDefault{\cyrdash}{\textemdash}" write$ newline$
       3359 "\ProvideTextCommandDefault{\cyrdash}{\iflanguage{russian}{\hbox to.8em{--\hss--}}{\textemdash}}" write$ ne
       3360 %%"\ProvideTextCommandDefault{\cyrdash}{%" write$ newline$
       3361 %%" \iflanguage{russian}{\hbox to.8em{--\hss--}}{%" write$ newline$
       3362 %%" \iflanguage{ukrainian}{\hbox to.8em{--\hss--}}{\textemdash}}}" write$ newline$
       3363 "\providecommand*{\BibDash}{\ifdim\lastskip>0pt\unskip\nobreak\hskip.2em plus 0.1em\fi" write$ newline$
       3364 "\cyrdash\hskip.2em plus 0.1em\ignorespaces}" write$ newline$
       3365 "\renewcommand{\newblock}{\ignorespaces}" write$ newline$
       3366 ⟨/modern|!modern⟩
       3367 \nabla "\providecommand{\natexlab}[1]{#1}" write$ newline$
       3368 preamble$ empty$
       3369 'skip$
       3370 { preamble$ write$ newline$ }
       3371 if$
       3372 }
       3373
       3374
       3375 EXECUTE {begin.bib}
       3376
       3377 EXECUTE {init.state.consts}
       3378
       3379 ITERATE {call.type$}
       3380
end.bib
       3381 FUNCTION {end.bib}
       3382 { newline$
       3383 % "\catcode{'}/=11" write$ newline$
       3384 "\end{thebibliography}" write$ newline$
```
3385 } 3386 3387 EXECUTE {end.bib} 3388 3389 ⟨/bst⟩ That's all, Folks!

## Change History

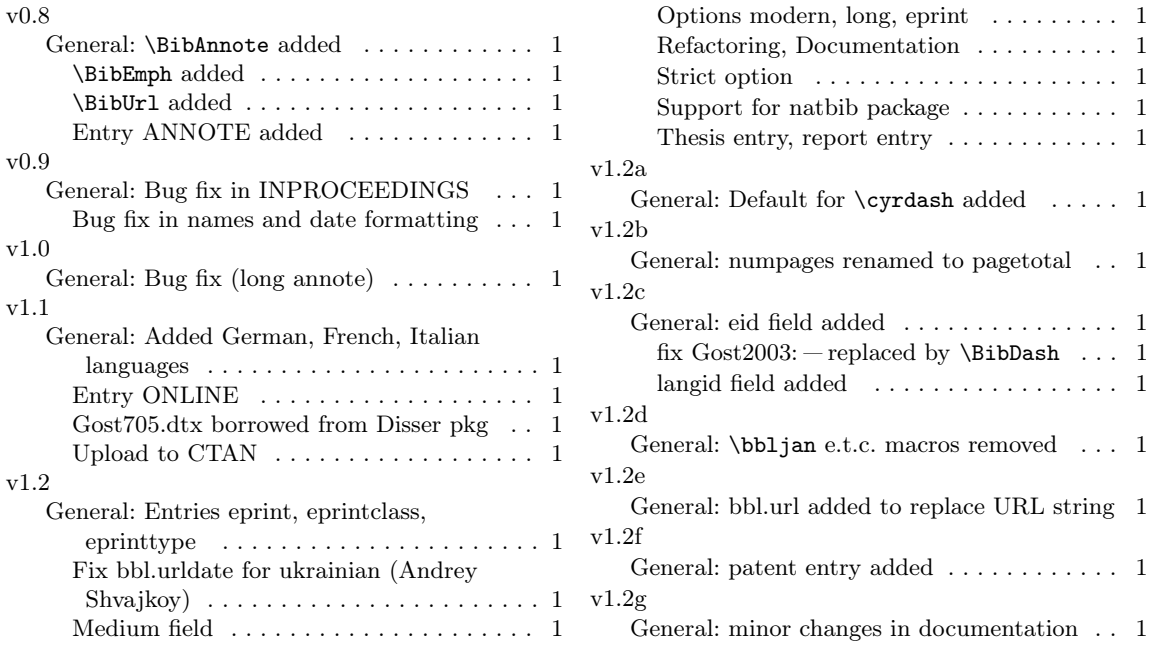

# 3 Index

Numbers written in dark blue refer to the page where the corresponding entry is described; numbers in black roman refer to the code lines where the entry is used.

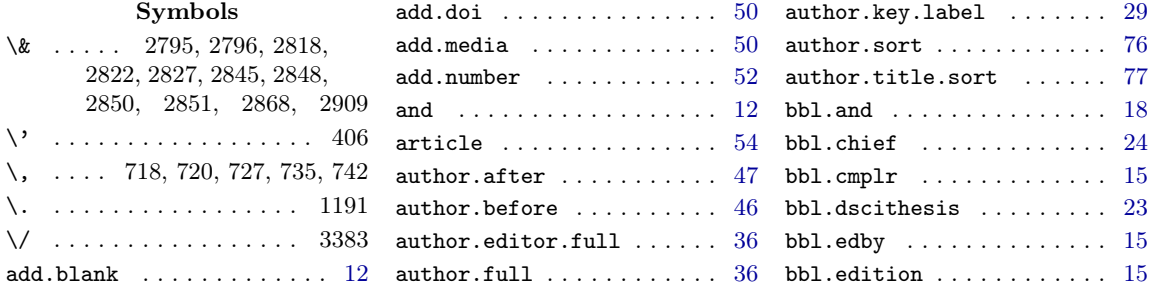

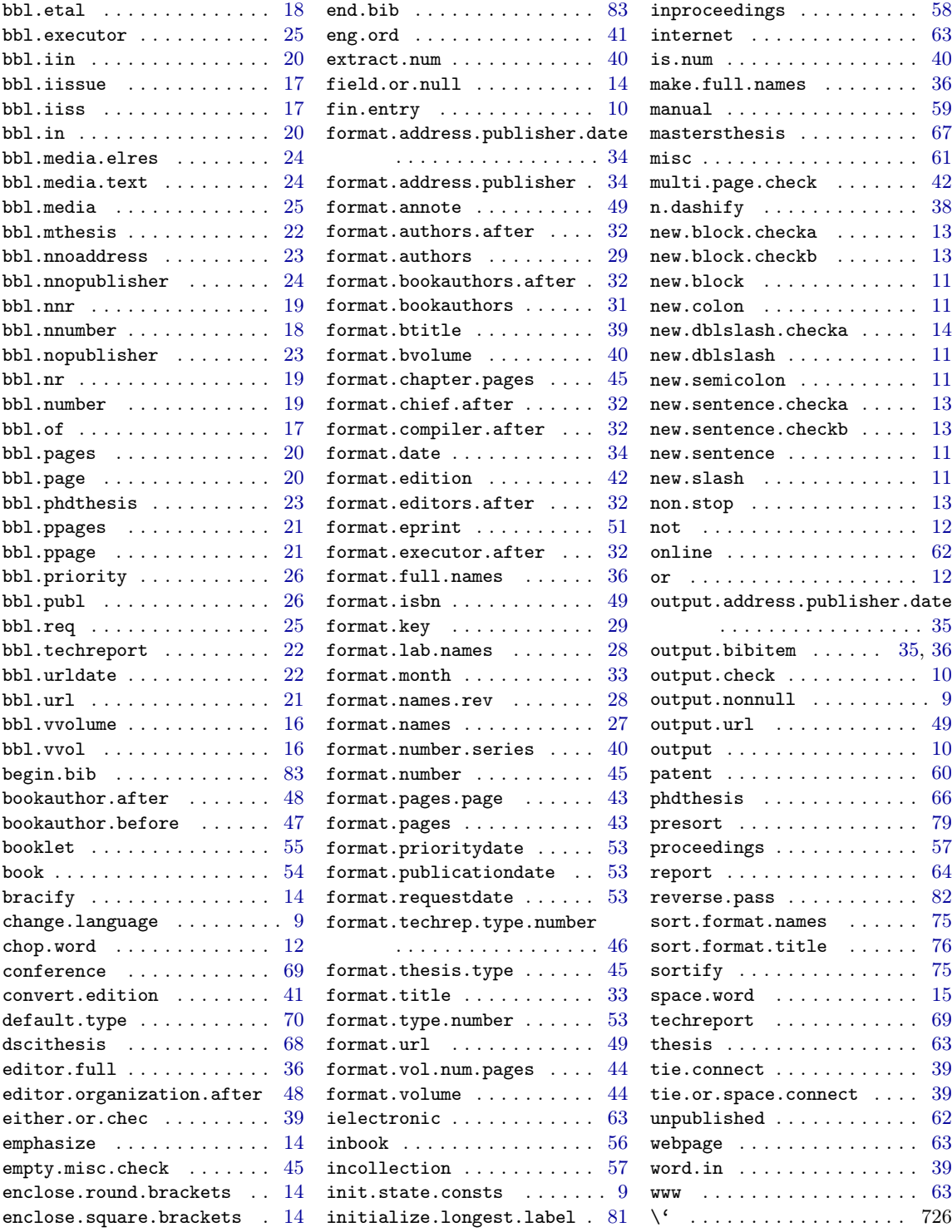

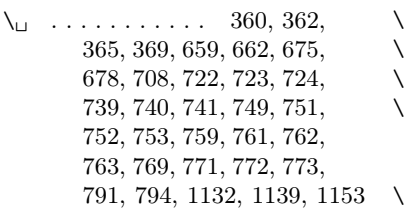

## B

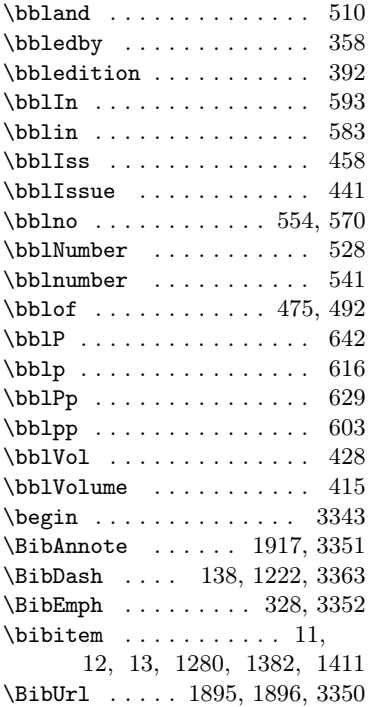

C

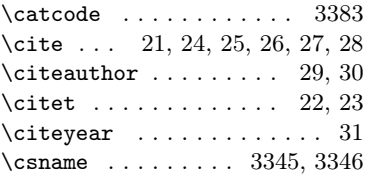

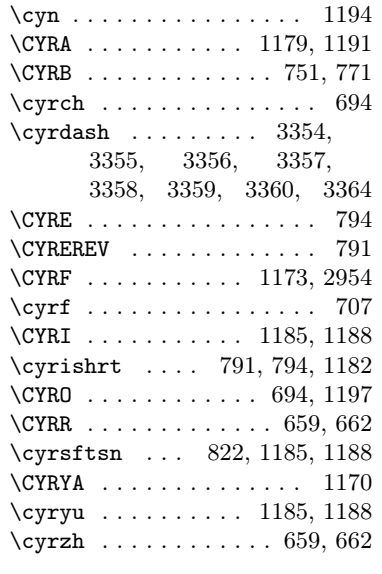

## $\mathbf D$

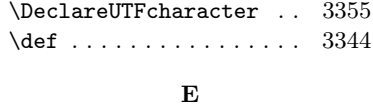

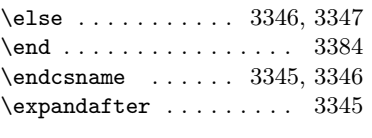

## F

 $\pi$  . . . . . . . . 3346, 3347, 3363

## $\mathbf H$

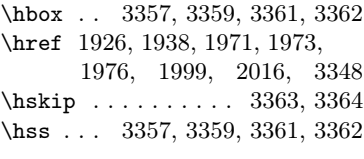

## I

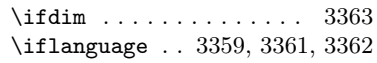

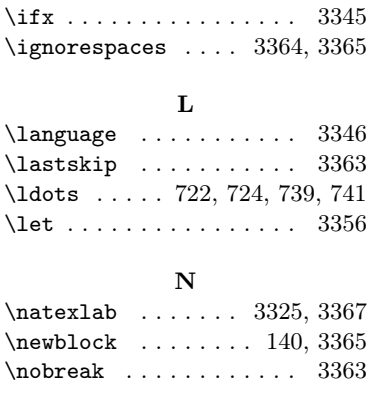

## P

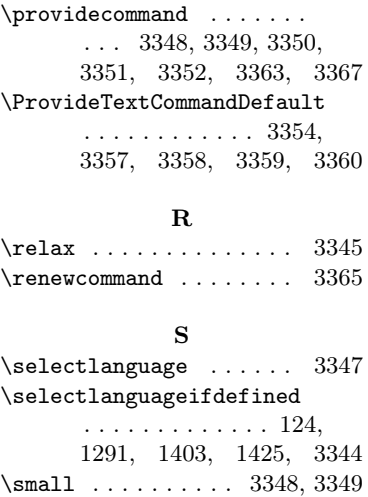

## T

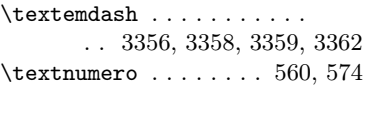

## ${\bf U}$

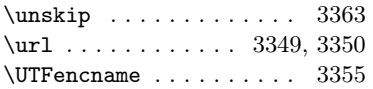